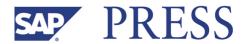

Sönke Jarré, Reinhold Lövenich, Andreas Martin, Klaus G. Müller

# **SAP® Treasury and Risk Management**

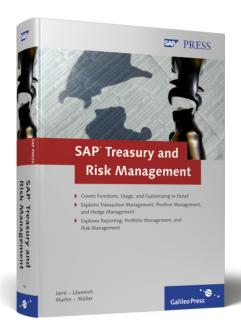

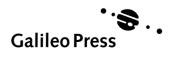

# **Contents at a Glance**

| 1  | Introduction                             | 15  |
|----|------------------------------------------|-----|
| 2  | Master Data                              | 31  |
| 3  | Transaction Management                   | 55  |
| 4  | Position Management                      | 139 |
| 5  | Integration with Other Modules           | 257 |
| 6  | Market Data                              | 301 |
| 7  | Hedge Management                         | 347 |
| 8  | Reporting with the Information System    | 415 |
| 9  | Portfolio Controlling with the Analyzers | 475 |
| 10 | Interfaces and Enhancements              | 641 |
| 11 | Legal Regulations                        | 671 |
| 12 | Integration and System Tools             | 681 |
| Ą  | Bibliography                             | 703 |
| В  | The Authors                              | 704 |
| C  | Acknowledgements                         | 706 |

# **Contents**

| 1 | Intro | duction  | n                                       | 15 |
|---|-------|----------|-----------------------------------------|----|
|   | 1.1   | Dear Re  | eader                                   | 15 |
|   |       | 1.1.1    | Target Audience                         | 16 |
|   |       | 1.1.2    | Working with this Book                  | 17 |
|   | 1.2   | Topics   | of this Book                            | 18 |
|   | 1.3   | Overvie  | ew of Financial Instruments             | 22 |
|   |       | 1.3.1    | OTC Financial Instruments               | 22 |
|   |       | 1.3.2    | Listed Financial Instruments            | 24 |
|   | 1.4   | History  | of Treasury and Risk Management         | 26 |
|   | 1.5   | Develo   | pment of Functions in Recent Releases   | 27 |
|   |       | 1.5.1    | New Developments in Release SAP R/3     |    |
|   |       |          | Enterprise 2.0                          | 27 |
|   |       | 1.5.2    | New Developments in Release SAP ERP     |    |
|   |       |          | 2004                                    | 28 |
|   |       | 1.5.3    | New Developments in Release SAP ERP 6.0 | 28 |
|   |       | 1.5.4    | A Look Ahead                            | 29 |
| 2 | Μοσ   | tor Date |                                         | 21 |
|   |       |          | a                                       | 31 |
|   | 2.1   |          | Customizing Terms                       | 32 |
|   |       | 2.1.1    | Types and Categories                    | 32 |
|   |       | 2.1.2    | Product Type                            | 33 |
|   |       | 2.1.3    | Transaction Type                        | 34 |
|   |       | 2.1.4    | Company Code                            | 35 |
|   | 2.2   |          | t Master Data                           | 36 |
|   |       | 2.2.1    | Entering Class Master Data              | 36 |
|   |       | 2.2.2    | Customizing Securities Master Data      | 43 |
|   | 2.3   |          | ss Partners                             | 45 |
|   |       | 2.3.1    | House Banks                             | 45 |
|   |       | 2.3.2    | Business Partner Roles                  | 46 |
|   |       | 2.3.3    | Standing Instructions                   | 48 |
|   | 2.4   | U        | zational Elements                       | 51 |
|   |       | 2.4.1    | Securities Account                      | 51 |
|   |       | 2.4.2    | Futures Account                         | 53 |
|   |       | 2.4.3    | Portfolio                               | 53 |
|   |       | 2.4.4    | Other Organizational Elements           | 54 |

| 3 | Trans | action                 | Management                           | 55  |
|---|-------|------------------------|--------------------------------------|-----|
|   | 3.1   | Financi                | al Transaction                       | 56  |
|   |       | 3.1.1                  | Usage conventions                    | 57  |
|   |       | 3.1.2                  | Transaction Management, Entry Screen | 61  |
|   |       | 3.1.3                  | Data Screen                          | 65  |
|   |       | 3.1.4                  | Flows                                | 71  |
|   |       | 3.1.5                  | Conditions                           | 76  |
|   |       | 3.1.6                  | Underlying                           | 85  |
|   |       | 3.1.7                  | Listed Financial Instruments         | 87  |
|   |       | 3.1.8                  | Field Selection                      | 87  |
|   |       | 3.1.9                  | Activities                           | 89  |
|   | 3.2   | Trading                | ······                               | 90  |
|   |       | 3.2.1                  | Preparation                          | 91  |
|   |       | 3.2.2                  | Decision-Making Tools                | 93  |
|   |       | 3.2.3                  | Trading Functions                    | 94  |
|   |       | 3.2.4                  | Exercising Rights                    | 98  |
|   | 3.3   | Back Office Processing |                                      | 98  |
|   |       | 3.3.1                  | Interest Rate Adjustment             | 99  |
|   |       | 3.3.2                  | Foreign Exchange Rate                | 103 |
|   |       | 3.3.3                  | Correspondence                       | 104 |
|   |       | 3.3.4                  | References                           | 108 |
|   |       | 3.3.5                  | Settlement                           | 110 |
|   |       | 3.3.6                  | Status Management                    | 110 |
|   |       | 3.3.7                  | Workflow                             | 111 |
|   |       | 3.3.8                  | Change Documents                     | 113 |
|   | 3.4   | Operati                | ive Reporting                        | 113 |
|   |       | 3.4.1                  | Control                              | 114 |
|   |       | 3.4.2                  | Overview                             | 116 |
|   | 3.5   | Archite                | cture                                | 119 |
|   |       | 3.5.1                  | Database                             | 119 |
|   |       | 3.5.2                  | Application Framework                | 120 |
|   |       | 3.5.3                  | Customer-Specific Tab                | 125 |
|   | 3.6   | Specific               | Topics                               | 128 |
|   |       | 3.6.1                  | Roles                                | 128 |
|   |       | 3.6.2                  | Facility                             | 130 |
|   |       | 3.6.3                  | Mirror Transactions                  | 131 |
|   |       | 3.6.4                  | Internal Foreign Exchange Trading    | 133 |
|   |       | 3.6.5                  | Commodities                          | 136 |

| 4 | Posit | ion Ma   | nagement                                    | 139 |
|---|-------|----------|---------------------------------------------|-----|
|   | 4.1   | Basic Te | erms                                        | 140 |
|   |       | 4.1.1    | External and Internal Positions             | 140 |
|   |       | 4.1.2    | Update Type                                 | 142 |
|   |       | 4.1.3    | Business Transaction                        | 145 |
|   |       | 4.1.4    | Accounting Code                             | 146 |
|   |       | 4.1.5    | Valuation Area                              | 147 |
|   | 4.2   | Externa  | l Position Management                       | 147 |
|   |       | 4.2.1    | Securities Account Management               | 148 |
|   |       | 4.2.2    | Corporate Actions                           | 165 |
|   |       | 4.2.3    | Rights                                      | 170 |
|   |       | 4.2.4    | Futures Account Management                  | 177 |
|   | 4.3   | Basic Pr | rinciples of Internal Position Management   | 182 |
|   |       | 4.3.1    | Architecture of Internal Position           |     |
|   |       |          | Management                                  | 183 |
|   |       | 4.3.2    | Defining Valuation Areas                    | 190 |
|   |       | 4.3.3    | Valuation Classes                           | 192 |
|   |       | 4.3.4    | Differentiation                             | 194 |
|   |       | 4.3.5    | Position Indicators                         | 201 |
|   |       | 4.3.6    | Position Management Procedure               | 203 |
|   |       | 4.3.7    | Derived Business Transactions               | 207 |
|   | 4.4   | Process  | es of Internal Position Management          | 213 |
|   |       | 4.4.1    | Executing a Key Date Valuation              | 213 |
|   |       | 4.4.2    | Impairments and Unscheduled Valuations      | 216 |
|   |       | 4.4.3    | Customizing the Valuation                   | 218 |
|   |       | 4.4.4    | Accruals/Deferrals                          | 240 |
|   |       | 4.4.5    | Valuation Class Transfer                    | 248 |
|   |       | 4.4.6    | Account Assignment Reference Transfer       | 252 |
|   |       |          |                                             |     |
| 5 | Integ | ration   | with Other Modules                          | 257 |
|   | 5.1   | Operati  | ve Valuation Area                           | 258 |
|   | 5.2   | Financia | al Accounting                               | 259 |
|   |       | 5.2.1    | Posting Processes                           | 259 |
|   |       | 5.2.2    | Account Determination                       |     |
|   |       | 5.2.3    | Parallel Accounting Principles in Financial |     |
|   |       |          | Accounting                                  | 278 |
|   |       | 5.2.4    | Customizing the Accounts Approach           | 283 |
|   |       | 5.2.5    | Customizing Options for the Ledger Approach |     |
|   |       |          | in New G/L                                  | 284 |

|   |      | 5.2.6    | Customizing the Ledger Approach with    |     |
|---|------|----------|-----------------------------------------|-----|
|   |      |          | Special Ledgers                         | 286 |
|   | 5.3  | Process  | sing Payments                           | 287 |
|   |      | 5.3.1    | Customer Subledger                      | 288 |
|   |      | 5.3.2    | Payment Requests                        | 290 |
|   |      | 5.3.3    | In-House Cash                           | 295 |
|   | 5.4  | Cash M   | anagement                               | 297 |
|   |      |          |                                         |     |
| 6 | Mark | et Dat   | a                                       | 301 |
|   | 6.1  | Foreign  | Exchange Rates and Foreign Exchange     |     |
|   |      | Swap R   | ates                                    | 301 |
|   | 6.2  | Security | y Prices                                | 303 |
|   |      | 6.2.1    | Maintaining Security Prices             | 303 |
|   |      | 6.2.2    | Security Price Calculation for Bonds    | 305 |
|   |      | 6.2.3    | Reading Security Prices                 | 307 |
|   | 6.3  | Referer  | nce Interest Rates and Yield Curves     | 308 |
|   |      | 6.3.1    | Reference Interest Rates                | 308 |
|   |      | 6.3.2    | Yield Curves                            | 310 |
|   |      | 6.3.3    | Market Data Maintenance for Interest    |     |
|   |      |          | Rates                                   | 315 |
|   | 6.4  | Indexes  | 5                                       | 319 |
|   |      | 6.4.1    | Stock Indexes                           | 319 |
|   |      | 6.4.2    | Price Indexes                           | 320 |
|   | 6.5  | Volatili | ties                                    | 320 |
|   |      | 6.5.1    | First Volatility Database               | 321 |
|   |      | 6.5.2    | Central Volatility Database             | 323 |
|   |      | 6.5.3    | Access Rules for Volatilities           | 325 |
|   | 6.6  | Correla  | tions                                   | 327 |
|   | 6.7  | Net Pre  | esent Value Repository                  | 328 |
|   |      | 6.7.1    | Net Present Value Repository            | 329 |
|   |      | 6.7.2    | Maintaining Net Present Values          | 330 |
|   |      | 6.7.3    | Determination of Net Present Values     | 330 |
|   | 6.8  | Scenari  | os and Market Data Shifts               | 332 |
|   |      | 6.8.1    | Scenarios                               | 332 |
|   |      | 6.8.2    | Market Data Shifts                      | 335 |
|   | 6.9  | Market   | Data Interface                          | 335 |
|   |      | 6.9.1    | Market Data Transfer via File Interface | 336 |
|   |      | 6.9.2    | Datafeed                                | 339 |
|   |      | 6.9.3    | Market Data Transfer via Spreadsheet    | 344 |

| 7 | Hedg | e Mana  | agement                                      | 347 |
|---|------|---------|----------------------------------------------|-----|
|   | 7.1  | From Ex | xposure to Hedge Accounting                  | 348 |
|   |      | 7.1.1   | Overview                                     | 348 |
|   |      | 7.1.2   | Hedge Plan                                   | 349 |
|   |      | 7.1.3   | Exposure                                     | 351 |
|   |      | 7.1.4   | Hedged Item                                  | 353 |
|   |      | 7.1.5   | Hedging Relationship                         | 355 |
|   |      | 7.1.6   | Effectiveness Test                           | 357 |
|   |      | 7.1.7   | Hedge Accounting in the Key Date Valuation . | 360 |
|   |      | 7.1.8   | End of the Hedging Relationship              | 365 |
|   |      | 7.1.9   | After the End of the Hedging Relationship    | 370 |
|   |      | 7.1.10  | Reporting in Hedge Management                | 372 |
|   | 7.2  | Custom  | izing in Hedge Management and Hedge          |     |
|   |      | Accoun  | ting                                         | 373 |
|   |      | 7.2.1   | Central Customizing: Hedge Management as     |     |
|   |      |         | Internal "Add-on"                            | 373 |
|   |      | 7.2.2   | Settings for the Effectiveness Test          | 375 |
|   |      | 7.2.3   | Position Management Settings                 | 385 |
|   | 7.3  | Exposu  | re Entry Types                               | 389 |
|   |      | 7.3.1   | Direct Entry                                 | 389 |
|   |      | 7.3.2   | Exposure in the Financial Transaction Entry  |     |
|   |      |         | for Hedging Transactions                     | 389 |
|   |      | 7.3.3   | Transfer from Exposure Management            | 393 |
|   |      | 7.3.4   | Upload                                       |     |
|   |      | 7.3.5   | Entry Using Generic Financial Transactions   | 394 |
|   | 7.4  | Exposu  | re Management                                |     |
|   |      | 7.4.1   | Architecture                                 |     |
|   |      | 7.4.2   | Customizing                                  | 397 |
|   |      | 7.4.3   | Exposure Planning Profile                    | 400 |
|   |      | 7.4.4   | Entering, Displaying, and Versioning         |     |
|   |      |         | Exposures                                    | 404 |
|   |      | 7.4.5   | Exposure Analysis                            |     |
|   | 7.5  | -       | entation Guide                               |     |
|   |      | 7.5.1   | Risk Category and Calculation Category       |     |
|   |      | 7.5.2   | Supported Hedging Instruments                | 413 |
| 8 | Repo | rting w | rith the Information System                  | 415 |
|   | 8.1  | Logical | Databases                                    | 416 |
|   |      | 8.1.1   | FTI_TR_DEALS                                 |     |
|   |      | 8.1.2   | FTI_TR_POSITIONS                             |     |

|   |       | 8.1.3   | FTI_TR_PERIODS                              | 440 |
|---|-------|---------|---------------------------------------------|-----|
|   |       | 8.1.4   | FTI_TR_PL_CF                                | 448 |
|   |       | 8.1.5   | FTI_TR_CASH_FLOWS                           | 449 |
|   |       | 8.1.6   | Performance and Parallelization of the      |     |
|   |       |         | Logical Databases                           | 450 |
|   |       | 8.1.7   | Settings for Authorization Checks           | 451 |
|   | 8.2   | SAP Q   | ueries and Drilldown Reports                | 452 |
|   |       | 8.2.1   | SAP Queries                                 | 452 |
|   |       | 8.2.2   | Drilldown Reports                           | 457 |
|   | 8.3   | LDB_P   | ROCESS and RAPIs                            | 458 |
|   |       | 8.3.1   | LDB_PROCESS                                 | 458 |
|   |       | 8.3.2   | RAPIs                                       | 462 |
|   | 8.4   | SAP Ne  | etWeaver BI                                 | 466 |
|   |       | 8.4.1   | Extracting Position Data                    | 468 |
|   |       | 8.4.2   | Extracting Market Data                      | 473 |
|   |       |         |                                             |     |
| 9 | Portf | olio Co | ontrolling with the Analyzers               | 475 |
|   | 9.1   | The An  | alyzer Family                               | 476 |
|   |       | 9.1.1   | Market Risk Analyzer                        | 477 |
|   |       | 9.1.2   | Portfolio Analyzer                          | 478 |
|   |       | 9.1.3   | Credit Risk Analyzer                        | 478 |
|   | 9.2   | Basic P | rinciples, Architecture, and Data Retention | 479 |
|   |       | 9.2.1   | Basic Concepts                              | 479 |
|   |       | 9.2.2   | Financial Object Position Parts and         |     |
|   |       |         | Maintenance                                 | 482 |
|   |       | 9.2.3   | Analysis Characteristics and Analysis       |     |
|   |       |         | Structure                                   | 488 |
|   |       | 9.2.4   | Characteristics in the Credit Risk Analyzer | 507 |
|   |       | 9.2.5   | Financial object integration                | 507 |
|   |       | 9.2.6   | Risk Objects and Generic Transactions       | 518 |
|   | 9.3   | Commo   | on Control and Structuring Entities         | 520 |
|   |       | 9.3.1   | Evaluation Type and Valuation Rules         | 520 |
|   |       | 9.3.2   | Filter                                      | 528 |
|   |       | 9.3.3   | Portfolio Hierarchy                         | 534 |
|   | 9.4   | Value a | at Risk                                     | 538 |
|   |       | 9.4.1   | Overview of the Different Procedures        | 539 |
|   |       | 9.4.2   | Calculation of Net Present Value Changes    | 541 |
|   |       | 9.4.3   | Statistics Calculator                       | 542 |
|   |       | 9.4.4   | Risk Hierarchy                              | 549 |
|   | 9.5   | Online  | Analyses of the Market Risk Analyzer        | 552 |
|   |       | 9.5.1   | Net Present Value Analysis                  | 552 |

| 9.6       | 9.5.2<br>The Re | Overview of Other Online Analysessults Database of the Market Risk Analyzer | 555     |
|-----------|-----------------|-----------------------------------------------------------------------------|---------|
|           |                 | rtfolio Analyzer                                                            | 557     |
|           | 9.6.1           | Introduction to the Results Database                                        | 557     |
|           | 9.6.2           | Key Figures and Key Figure Categories                                       | 562     |
|           | 9.6.3           | Evaluation Procedures in the Market Risk                                    |         |
|           |                 | Analyzer and Portfolio Analyzer                                             | 567     |
|           | 9.6.4           | Maintenance of Key Figures and Evaluation                                   |         |
|           |                 | Procedures                                                                  | 570     |
|           | 9.6.5           | Calculation of the Single Records and Final                                 |         |
|           |                 | Results                                                                     | 581     |
|           | 9.6.6           | Portfolio Analyzer: Yield Methods and                                       |         |
|           | 2.0.0           | Determination                                                               | 588     |
|           | 9.6.7           | Portfolio Analyzer: Benchmarking                                            |         |
|           | 9.6.8           | Portfolio Analyzer: Loading of Position                                     | <i></i> |
|           | 2.0.0           | Management Data                                                             | 602     |
|           | 9.6.9           | Analyzer Information System                                                 |         |
| 9.7       |                 | Risk Analyzer                                                               |         |
| <i>.,</i> | 9.7.1           | Global Settings                                                             |         |
|           | 9.7.2           | Attributable Amount Determination                                           |         |
|           | 9.7.3           | Limit Management                                                            |         |
|           | 9.7.4           | Automatic Financial Object Integration                                      |         |
|           | 9.7.5           | Integrated Single Transaction Checking and                                  | -       |
|           | 217.12          | End-of-Day Processing                                                       | 633     |
|           | 9.7.6           | Reporting                                                                   |         |
|           | 9.7.7           | Additional Functions and Tools                                              |         |
| 9.8       |                 | Parallel Processing                                                         |         |
|           |                 | <u> </u>                                                                    |         |
| 10 Inte   | rfaces a        | nd Enhancements                                                             | 641     |
| 10.1      | BAPI            |                                                                             | 642     |
|           | 10.1.1          | Introduction to BAPIs                                                       |         |
|           | 10.1.2          | Financial-Instrument-Specific BAPIs                                         | 647     |
|           | 10.1.3          | Cross-Financial-Instrument BAPIs                                            | 648     |
|           | 10.1.4          | BAPIs for Financial Transaction as a Whole                                  | 650     |
|           | 10.1.5          | BAPIs for Master Data                                                       | 652     |
|           | 10.1.6          | BAPIs for Hedge Management                                                  | 652     |
| 10.2      | XI Mes          | sage                                                                        | 653     |
|           | 10.2.1          | TreasuryDealNotification                                                    | 654     |
|           | 10.2.2          | Routing and Mapping in XI                                                   | 655     |
|           | 10.2.3          | Mapping in the Target System                                                | 658     |
|           |                 |                                                                             |         |

|           | 10.3   | Enhanc    | ements                                      | 662 |
|-----------|--------|-----------|---------------------------------------------|-----|
|           |        | 10.3.1    | Customer Exit                               | 663 |
|           |        | 10.3.2    | BAdI                                        | 665 |
|           |        | 10.3.3    | Enhancement Spot                            | 668 |
| 11        | Legal  | Regula    | ations                                      | 671 |
|           | 11.1   | Sarbane   | es-Oxley Act                                | 672 |
|           |        |           | SAP Governance, Risk, and Compliance        | 672 |
|           |        |           | Management of the Internal Control          |     |
|           |        |           | System                                      | 673 |
|           |        | 11.1.3    | Controls in the Treasury                    | 673 |
|           | 11.2   | Tax Aut   | hority Requirements                         | 674 |
|           |        | 11.2.1    | The Tax Auditor in the System               | 675 |
|           |        | 11.2.2    | Surrendering Tax-Relevant Data              | 676 |
| 12        | Integ  | ration    | and System Tools                            | 681 |
|           |        |           |                                             |     |
|           | 12.1   |           | ribute Derivation Tool                      | 681 |
|           |        | 12.1.1    | The Step Types                              | 682 |
|           | 42.2   | 12.1.2    | Usage and Examples                          | 682 |
|           | 12.2   |           | Data Transfer                               | 686 |
|           |        |           | Legacy Data Transfer for OTC Transactions   | 686 |
|           |        |           | Legacy Data Transfer for Securities         | 688 |
|           |        | 12.2.3    | Legacy Data Transfer for Futures and Listed |     |
|           |        | 4004      | Options                                     | 691 |
|           | 42.2   |           | Customizing the Legacy Data Transfer        | 691 |
|           | 12.3   |           | ation                                       | 693 |
|           |        | 12.3.1    | Initialization for OTC Transactions         | 695 |
|           |        | 12.3.2    | Initialization for Securities               | 696 |
|           |        | 12.3.3    | Initialization of Futures, Listed Options,  | 607 |
|           | 12.4   | A A : 4 : | and Loans                                   |     |
|           | 12.4   | •         | on                                          | 697 |
|           | 12.5   | Archivii  | ng                                          | 699 |
| Ар        | pendi  | x         |                                             | 701 |
| A         | Biblio | graphy    |                                             | 703 |
| В         | •      | , ,       |                                             | 704 |
| C         |        |           | nents                                       | 706 |
|           |        | -         |                                             |     |
| Index 707 |        |           |                                             |     |

Transaction management deals with the operative flow of financial transactions: trade, back-office processing, and operative reporting. It forms the basis for the other business processes within a company.

# 3 Transaction Management

Financial transactions are agreements on financial rights and obligations. Their operative flow is managed within transaction management. Treasury and Risk Management adopts the traditional division of transaction management into trade, back-office processing, and operative reporting.

This chapter starts by introducing you to how different financial instruments are represented as financial transactions and how these transactions can be created and processed. It then examines trade that arises from the preparation and creation of transactions, as well as the exercising of rights. The section after that deals with back-office processing, which includes monitoring, controlling, and releasing transactions (e.g., settlement).

Section 3.4 deals with operative reporting and how you can check deadlines, monitor the progress of transactions, and gain an overview of existing transactions. This is followed by a brief introduction to the architecture of the transaction management using a sample implementation of the customer-specific tab. We then take a look at some special topics that go beyond the basics of transaction management.

This chapter does not include any menu paths for system Transactions. Depending on the financial instrument used, these system Transactions can be found in the menu under **Treasury and Risk Management** • **Transaction Manager** • **Money Market/Foreign Exchange/Derivatives/Securities/Debt Management** and then in the corresponding subfolder — depending on the section you are reading. Due to the large number of system Transactions used in transac-

tion management, omitting them from the text makes it much easier to read. We will only specify the path in a few exceptional cases.

#### **Financial Transaction** 3.1

Definition of financial transaction A financial transaction is a contract between at least two business partners governing the exchange of ownership of a financial instrument or a right in the form of a financial instrument. The variety of different financial instruments is reflected by the variety of financial transactions. The structure of financial transactions in Treasury and Risk Management is made up of the description of the actions for a financial transaction and the description of the general components of a financial transaction.

Creating and editing actions

The actions for a financial transaction are divided into creating actions and processing actions. When creating, you refer to a financial instrument via the context of the company code, transaction type, product type, partner, and possibly some other specific data. When processing, however, you use the unique ID based on the company code and the financial transaction number to select an existing financial transaction.

These two basic procedures are reflected by the system Transactions in transaction management. Most of these system Transactions are two-screen transactions. In the entry screen for transaction creation or processing, you must either specify the context (when creating a financial transaction) or select an existing financial transaction in order to process it. The second, data screen, is used for entering the financial transaction data.

Data screen layout

Because there is a great deal of financial transaction data, the data screen is structured using tabs. Most of these tabs contain characteristics and key figures required for every financial transaction that are independent of the characteristics of the financial instrument. These tabs are identical for all financial transactions. However, it is the structure data that distinguishes the different financial instruments. For this reason, every financial instrument has its own individual tabs. The structure data is set out in basically the same way and is based on flows, conditions, underlying data and/or master data. It is the financial instrument itself that determines upon which data a financial instrument is based and how the data is set out.

You can individually configure which fields are used for data entry in the corresponding tabs. You can use the *field modification* settings in Customizing to define whether a field is hidden, displayed, ready for input, or mandatory.

Field selection

A financial transaction has different status values as it passes through different trade or back office processing functions. Activities are used to reflect and represent these clearly. The financial cash flow is assigned to an activity in the form of flows and conditions, making it clearer and easier to follow.

Activities

## 3.1.1 Usage conventions

The system Transactions within transaction management, especially those involving the creation and processing of financial transactions, follow certain conventions of use. As soon as you have learned these, you will find it relatively easy to use new system Transactions without any further instruction being necessary.

These conventions include the use of icons on buttons for quick recognition of their function, specification of precise dates using inclusive and month-end indicators, as well as input help using shortcuts for dates and amounts. This section describes these conventions in greater detail.

## **Using Icons**

As is standard in SAP systems, buttons in transaction management also use icons. The icons are generally self-explanatory, rendering the use of additional text on the buttons unnecessary. Moving the cursor over a button will display a tool tip text with a short description of the function.

Figure 3.1 displays the most commonly used icons in transaction management.

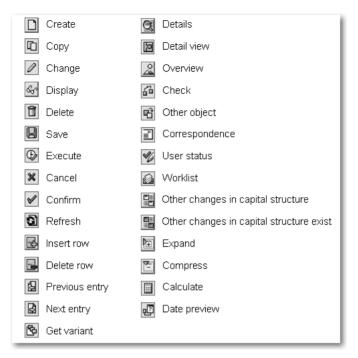

Figure 3.1 Commonly Used Icons in Transaction Management

### Date

Inclusive and month-end indicators

Both the flows and the conditions include a great deal of data information. In order to make these clear when the system is making calculations, a date field often has an inclusive indicator that specifies whether the date entered is also included in the period it delimits. In some cases, there may also be a month-end indicator. This indicates whether the date falls on the last day of the month.

Example of period calculation

The most important example of the use of inclusive and month-end indicators is period calculation. If April 30, 2007, is set as a period end with a monthly frequency and the inclusive indicator is selected, the following period ends will be May 30, 2007, inclusive, June 30, 2007, inclusive, etc. If the month-end indicator is also selected with a monthly frequency, then the period ends would be May 31, 2007, inclusive and month-end, June 30, 2007, inclusive and month-end, etc.

# Period Calculation in February

[+]

For interest calculation methods based on 30 days and a period end of February 28, 2007, inclusive, interest is applied to February with 28 days. Where period end is February 28, 2007, exclusive and month-end, interest is applied to 29 days. Where the period end is February 28, 2007, inclusive and month-end, interest is applied to 30 days.

## Input Help

When creating financial transactions, many fields are already assigned values that make sense in the relevant context. For example, the start of term is already set as the current date. If, in your particular case, different preassigned values would make more sense, you can use BAdIs to change them in some cases. In other cases, you can only change preassigned values by modifying the standard SAP coding. Preassignments can also be imported from Customizing (e.g., payment details from the standing instructions for a business partner).

Preassignment

In the user settings you can configure the date format (e.g., MM/DD/YYYY). In transaction management, a date can be entered as an absolute value. Abbreviated notations are also recognized (e.g., 021307 as 02/13/2007). A date can also refer to another date. For example, the end of term is relative to the start of term. This reference to date fields is not visible on the screen, but it is stored within the system. You can use various *shortcuts* to specify the direction of a relative date entry (see Table 3.1).

Date

| Shortcut | Meaning         |
|----------|-----------------|
| +        | Following day   |
| ++       | Following month |
| +++      | Following year  |
| -        | Previous day    |
|          | Previous month  |
|          | Previous year   |

Table 3.1 Shortcuts for Date Entries

Shortcuts can be used alone or they can be combined (see Table 3.2).

| Example | Meaning                      |
|---------|------------------------------|
| 0       | Same day                     |
| +2      | In two days                  |
| 4       | Four months ago              |
| +++1++3 | In one year and three months |

Table 3.2 Examples of Shortcuts for Date Entries

Amount

For amounts, you can define which abbreviations you want to use for thousands and millions in Customizing, under **Treasury and Risk Management** • **Transaction Manager** • **General Settings** • **Organization** • **Define User Data**. In the standard system these settings are preassigned with the abbreviations listed in Table 3.3.

| Abbreviation | Meaning  |
|--------------|----------|
| T            | Thousand |
| M            | Million  |

Table 3.3 Abbreviations for Amounts

Here too, it is possible to combine shortcuts (see Table 3.4).

| Example | Meaning   |
|---------|-----------|
| 2T      | 2,000     |
| 5.2M    | 5,200,000 |
| 3M20T   | 3,020,000 |

Table 3.4 Example of Shortcuts for Amounts

The shortcut is calculated after you press **Enter** or execute an action. You can check whether it corresponds to the required entry.

Example: foreign exchange

Even though System Transaction FTR\_CREATE for creating financial transactions is not explained until the next section, we are using its data screen here to provide an example of shortcut usage. We are performing a forward exchange transaction on 02/13/2007 involving the exchange of 100,000 EUR into USD on 03/13/2007 at a rate of 1.3. The value date is a relative date entry and we use a standard abbreviation for the amount (see Figure 3.2).

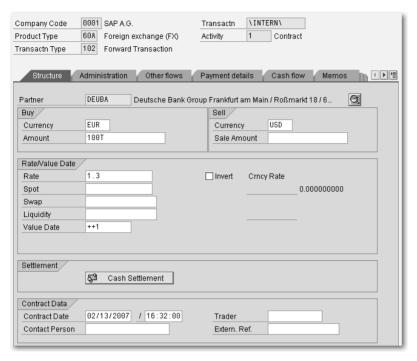

Figure 3.2 Data Screen for Foreign Exchange Transaction

# 3.1.2 Transaction Management, Entry Screen

The entry screen of transaction management for creating and processing financial transactions can be accessed via many different system Transactions and functions. The user will proceed differently depending on the activity they are currently pursuing. The following section describes the most important system Transactions.

## Creating a Financial Transaction

The main way of accessing the screen for *creating a financial transaction* is via the **Create Financial Transaction** (FTR\_CREATE) System Transaction, from which you can create a financial transaction for every financial instrument defined in transaction management (see Figure 3.3). Also, every financial instrument has its own system Transactions for creating a financial transaction. These are no longer listed in the menu, however.

FTR\_CREATE

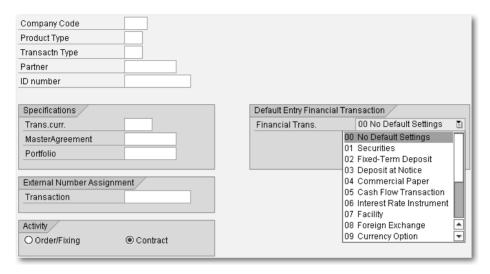

Figure 3.3 Creating a Financial Transaction via Transaction FTR\_CREATE

System Transaction FTR\_CREATE allows you to enter the values you want directly via the keyboard. However, the fields are also provided with input help. You can use the list box on the right to restrict the values at the level of financial instruments so that only fields relevant to the current financial instrument are available for input and you only view input help relevant to that specific financial instrument.

## **Processing a Financial Transaction**

FTR\_EDIT

The main way of accessing the screen for *processing a financial transaction* is via the **Process Financial Transaction** (FTR\_EDIT) system Transaction. When using this system Transaction, you not only enter the financial transaction you want to process, you also select the action you want to perform. The list box allows you to restrict the displayed actions to those relevant for the current financial instrument (see Figure 3.4).

As is the case with financial transaction creation via FTR\_CREATE, every financial instrument has a separate system Transaction for each action. In these cases, the entry screen is identical with the **Company code** and **Transaction number** fields. You can also use these system Transactions, although they are not listed in the menu.

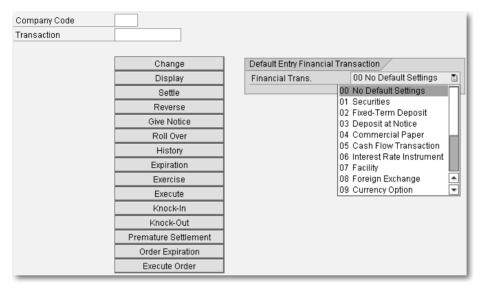

Figure 3.4 Processing a Financial Transaction via System Transaction FTR\_EDIT

## **Collective Processing**

As an alternative to central or financial instrument-specific entry transactions, you can also access financial transaction processing screen via the *collective processing function*. Collective processing displays an overview list of financial transactions and gives you the option to navigate directly from the list to financial transaction processing.

The following collective processing functions are available for the different financial instruments:

- ► Money market (TM00)
- ► Foreign exchange (TX06)
- ► OTC options (TI91)
- ► Interest rate derivatives (TI92)
- ► Futures and tradeable options (TI00)
- ► Repos (TF00)
- ► Securities lending (TSL00)
- ► Securities (TS00)

## **Central Collective Processing**

There is also central Collective processing Transaction Manager FTR 00 (FTR\_00), which provides an overview of the financial transactions across all financial instruments. You can also use this system Transaction for operative reporting (e.g., using variants and their comprehensive selection options - see Figure 3.5).

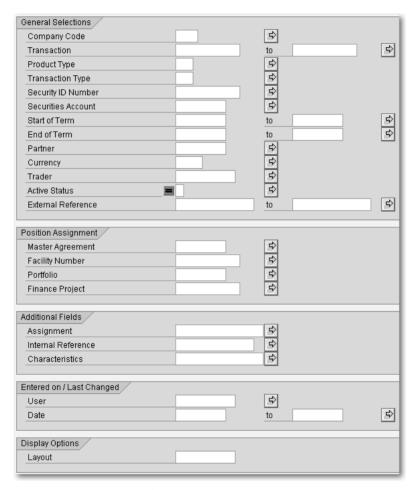

Figure 3.5 Selection Screen for Central Collective Processing FTR\_00

In this case, bear in mind that the characteristics of the financial instruments are so different that they cannot be represented in a standardized way. Therefore, the result screen contains a field specifying the most important characteristics of a financial instrument as body text (see Figure 3.6).

| Po | Product/transaction category (description) | CoCode | Trans. | ID number     | Partner       | Transaction structure                                             |  |  |
|----|--------------------------------------------|--------|--------|---------------|---------------|-------------------------------------------------------------------|--|--|
|    | Stock-Purchase                             | 0001   | 31     | 100           | <u>DEUBA</u>  | 10,000.00000 Units 30.000000 EUR                                  |  |  |
|    | Investment certificate-Purchase            | 0001   | 233    | 588802        | <u>HOELZI</u> | 12,500.00000 Units 43.900000 EUR                                  |  |  |
|    | Bond-Purchase                              | 0001   | 1      | 768957        | BPI           | EUR 10,000.00 - 112.200000%                                       |  |  |
|    | Bond-Issue: Placement                      | 0001   | 101    | BONDLARS EMIS | DEUBA         | EUR 1,000,000.00 + 60.000000%                                     |  |  |
|    | Bond with instalment repayment-Purchase    | 0001   | 9      | ABSMBSLARS    | <u>DEUBA</u>  | EUR 916,666.67 - 80.000000%                                       |  |  |
|    | Index warrant-Purchase                     | 0001   | 181    | 111111        | <b>DEUBA</b>  | A 10.00000 Units 100.000000 EUR                                   |  |  |
|    | Fixed-term deposit-Investment              | 0001   | 79     |               | DEUBA         | EUR 1,000,000.00 - 4.0000000 %                                    |  |  |
|    | Deposit at notice-Investment               | 0001   | 116    |               | <u>DEUBA</u>  | EUR 100,000.00 - 2.0000000 %                                      |  |  |
|    | Commercial Paper-Purchase                  | 0001   | 151    |               | <u>DEUBA</u>  | EUR 925,925.93 - 4.0000000 % Yield                                |  |  |
|    | Cash flow transaction-Investment           | 0001   | 156    |               | DEUBA         | EUR 10,000.00 -                                                   |  |  |
|    | Interest rate instrument-Investment        | 0001   | 12     |               | DEUBA         | EUR 1,000,000.00 - 4.0000000 % Fin.Rpymt                          |  |  |
|    | Facility-Assigned                          | 0001   | 186    |               | <u>DEUBA</u>  | Limit: EUR 100,000,000.00 Free (+)/Excess (-): EUR 100,000,000.00 |  |  |
|    | Foreign exchange-Forex Transaction         | 0001   | 21     |               | <b>DEUBA</b>  | EUR 1,000,000.00 + 1.180000000                                    |  |  |
|    | CAP/FLOOR-Purchase                         | 0001   | 272    |               | DEUBA         | 2.5000000 % 10,000.00 EUR                                         |  |  |
|    | SWAP-Swap                                  | 0001   | 7      |               | <u>DEUBA</u>  | Payer Swap 0.00 USD 12.0000000 % <liborusd01> + 1</liborusd01>    |  |  |
|    | FRA-Purchase                               | 0001   | 546    |               | <u>DEUBA</u>  | 1,000,000.00 EUR 3.0000000 % EUR_01_M_M 09/01/2006                |  |  |
|    | Futures-Open Transaction                   | 0001   | 4      | 1234L         | 102           | Purchase options/futures EUR 1,000,000.00 - 12.00000 Units        |  |  |
|    | Repos-Reverse Repo                         | 0001   | 5      | 400000        | 102           | Reverse Repo: Forward Sale 1,010,000.00 EUR                       |  |  |
|    | Listed options-Open Transaction            | 0001   | 189    | 75B           | <u>DEUBA</u>  | Purchase options/futures 1,200,000,000.00 EUR                     |  |  |
|    | OTC options-Purchase                       | 0001   | 8      |               | DEUBA         | EUR 15,000,000.00 - 1.150000000 Put                               |  |  |
|    | OTC options-Purchase                       | 0001   | 13     |               | DEUBA         | Swap for the Swapinterest rate sw 10000.00 EUR                    |  |  |
|    | Securities Lending-Loan                    | 0001   | 32     | 100           | DEUBA         | 64,000.00 EUR 1.0000000 %                                         |  |  |

Figure 3.6 Result Screen for Central Collective Processing FTR\_00

## **Fast Entry**

Some financial instruments also offer a *Fast entry* option. This combines the data from the entry screen and the data screen on a single screen. Both the input-ready data and the functionality are restricted so that you can create simple "standard financial transactions" using fast entry.

The following fast entry transactions are available:

- ► Fixed term deposit fast entry (TM0F)
- ► Deposit at notice fast entry (TM1F)
- ► Commercial paper fast entry (TM3F)

## **Fast Processing**

You can process the financial instruments, fixed term deposit and deposit at notice using the **Money market: fast processing** (TM20) System Transaction for *fast processing*. Several fixed-term deposits and deposits at notice are displayed on the same screen, and you can change the amount, interest rate, end of term, interest rate handling with rollover, and interest capitalization.

## 3.1.3 Data Screen

Once you have accessed the financial transaction creation or processing entry screen, you reach the *Data screen*. The screen has the same

Data screen layout

layout for all financial instruments. The financial transaction header is displayed at the top of the screen. Depending on the financial instrument, this includes information on the company code, the financial transaction number, the activity, the product type, the transaction type, and the security identification number (see Figure 3.7).

The area below the header contains the tabs. In principle, all financial transactions have the same tabs, but the system only displays the tabs that are needed for the financial instrument. For example, the Interest rate adjustment tab is only displayed for financial instruments with variable interest rate calculation and is hidden for other financial instruments.

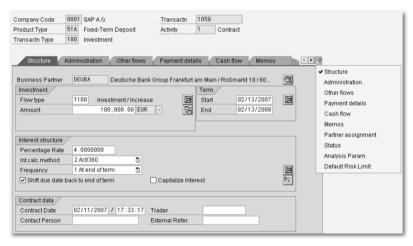

Figure 3.7 Data Screen for the Fixed Term Deposit Financial Instrument

Field selection

You can also change the settings in Customizing under **Treasury and** Risk Management • Transaction Manager • General Settings • Transaction Management • Define Field Selection to hide unwanted tabs (except the **Structure** tab).

### Structure Tab

In this tab, you can enter the **structure features** to differentiate financial instruments from one another. We will describe these in greater detail in Sections 3.1.4 to 3.1.7. The system also displays the business partner at the top of the financial transaction and provides the option to go to business partner administration. At the bottom, you can enter **contract data** such as the contract date and time, contact person, trader, and an external reference.

Because the Structure tab sometimes isn't sufficient to enter all the features for a financial instrument, you can also use up to three additional tabs for this purpose.

When this option is used (as displayed in Table 3.5), the additional tabs can also be named "Structure."

| Financial instrument | Tab        | Tab       | Tab   |
|----------------------|------------|-----------|-------|
| Securities           | Trade      | Structure |       |
| Facility             | Fees       | Profiles  | Rules |
| Listed transaction   | Trade      | Structure |       |
| OTC option           | Underlying |           |       |
| Securities lending   | Security   |           |       |

Table 3.5 Additional Tabs for Structure Features

## Hedge Management Tab

The **Hedge Management** tab is displayed if the financial transaction is part of a hedging relationship. The data for the hedging relationship is displayed via an SAP List Viewer (ALV). Double-clicking on a line will display the hedging relationship. For further information on hedge management, see Chapter 7, Hedge Management.

## **Customer-Specific Tab**

There are two tabs in which you can use BAdI technology to include your own screens and display, enter, and save data for a financial transaction. For more information, see Section 3.5.3.

#### **Administration Tab**

The **Administration** tab provides data for managing financial transactions. Under Position assignment, you use the general valuation class to classify the financial transactions by assets (e.g., short-term assets). You can use the Additional fields to mark a financial transaction or specify connections with other financial transactions. You can use Authorization to define authorization groups so that only specific individuals are allowed to process this financial transaction. Under **Rating**, you specify data on the business partner and the evaluating credit rating institute.

#### Other flows Tab

You can use the **Other flows** tab to represent flows other than nominal, interest, or repayment. These could be fees or taxes, for instance. In this case, you must have maintained corresponding flow types in Customizing using the **Other flow/condition** flow category.

After entering the flow type, the direction, the payment amount, the currency, as well as the payment date, it is possible to navigate to a detail screen by double-clicking and then storing calculation bases. For more information on other flows, see Section 3.1.4.

## Payment details Tab

The **Payment details** tab contains details on payment transactions with the corresponding business partner. This data is not entered separately for every flow, but applies generally for the entire financial transaction. An ID with the direction and the currency, as well as a possible restriction to the validity and flow type, is used to assign the payment details to the flows. If several different payment details are possible for a flow, the payment detail with the most precise ID is selected.

For example, say you have specified two different payment details, [Ex] the first with direction "+" and currency "EUR" and the second with the same direction and currency but also with flow type "1900". With the appropriate direction and currency, only the first payment detail is possible for an interest flow with flow type "1200" and it is assigned to the flow. For another flow with flow type 1900 and the appropriate direction and currency, both payment details are possible, but the second, more specific payment detail is assigned.

You double-click on a line to navigate to the detail screen. This is where you can enter more specific details on the posting, as well as the payment request. When doing this, you can use a repetitive code that stands for the data that remains unchanged in a payment transfer and thereby reduces the administrative workload for recurring payments with the same payment details.

Payment details must be created for all the payment-relevant currencies and directions of a financial transaction. You are supported in this task as the payment details in the business partner's standing instructions are displayed as preassigned values when you create a new financial transaction.

#### Cash flow Tab

The Cash flow tab provides an overview of all flows for a financial transaction. It is displayed via an ALV.

You can use filters to hide unwanted flows. A filter is set by default, displaying only structure flows. You can, however, delete or change this filter in order to also show accrual/deferral flows, valuation flows, and transfer posting flows.

You can use variants to specify which features and key figures are visible for flows. Some variants are delivered in the standard SAP system. You can use these as templates for your own variants or you can create completely new variants.

**Variants** 

Double-clicking on a flow will take you to the flow detail screen, which displays further information.

Flow detail

You can use the Flows button or the Edit flow context menu to change a flow manually. It is also possible to flag posted flows for reversal in the same manner. Both functions are subject to the status of the transaction or the flow. If the transaction or flow status do not permit the functions, you will not be able to select them.

## Outgoing and Incoming Tabs

For swap transactions such as swap for OTC interest derivatives, you can divide the cash flow into the outgoing cash flow and the incoming cash flow. This is covered by the tabs **Outgoing** and **Incoming**. The **Cash flow** tab is not affected by this and is also displayed.

#### Interest rate adjustment Tab

All OTC interest rate derivatives have interest applied variably and the interest can also be applied variably to the interest rate instrument. An overview of interest rate adjustments performed and pending for these transactions is displayed on the Interest rate adjust**ment** tab. For further details on interest rate adjustment, see Section 3 3 1

Just as for cash flow, the data is displayed in an ALV for which you can also create your own variants. Double-clicking on the icon in the **Interest fixing** column will display the detailed data for this line in the area below the ALV.

#### Memos Tab

You can use the Memos tab to store additional information on a financial transaction in plain text format. To do this, you must have maintained the corresponding memo types in Customizing under Treasury and Risk Management • Transaction Manager • General Settings • Transaction Management • Define Memo Book.

The memos represent a central function provided by SAP Basis. Therefore, you may well have already learned how to use this function in other areas.

## Partner Assignment Tab

The **Partner assignment** tab provides a partner overview with all relevant data on the corresponding partner for the financial transaction. You can navigate directly to business partner administration, make additional partner assignments, or create partners for the financial transaction.

#### Status Tab

#### Correspondence

Depending on the business partner, you can use Customizing to define whether external correspondence is to be carried out in the form of a confirmation and, if necessary, a counterconfirmation. The system displays the correspondence status and thus implicitly the Customizing setting.

The system displays the current activity category for the financial Activity transaction, as well as its status.

Financial transaction

The system displays the processing category, status, active activity, release status, creator, and last changed by information for the financial transaction. It also provides you with the option to navigate to status management.

Transaction management is linked to general status management (see Section 3.3.6). This is where you are provided with information on the status. You can also find out which business activities are possible for the financial transaction

Status management

## Tabs for the Financial Object

The tabs for the financial object are only used for OTC transactions. For standardized financial transactions, the corresponding data is created in the background for external positions.

For active financial object integration, a separate tab is displayed for each of the financial object components, **Analysis parameters** and **Default risk limit**. You can use these to maintain the corresponding data of the financial object corresponding to the financial transaction. For further information, see Section 9.2.5.

## 3.1.4 Flows

A *flow* is the transfer of an amount between different accounts on a specific date. This transfer can be made between business partners as well as internally. All flows together represent the cash flow and are displayed on the **Cash flow** tab.

Classification

By default, a filter is set for the **Cash flow** tab, displaying only structure flows. Without this filter, it is possible to view all flows. These flows are roughly classified into four categories:

- ▶ Structure flows
- ► Transfer posting flows
- ► Valuation flows
- ► Accrual/deferral flows

As of SAP ERP 6.0, transfer posting flows and valuation flows are no longer used in the transaction management, but in position management instead. Due to legacy data transfer, these flows could still exist for some financial transactions in the transaction management. Until Release Enterprise 1.10, when exercising options, the option premium could be set in the financial transaction being performed, due

to the Customizing settings. Also until Release Enterprise 1.10, valuation was performed in transaction management and valuation flows were also created there

Accrual/deferral flows are derived from accruals/deferrals. These flows result from performing a financial transaction. By contrast, structure flows represent a description of the financial transaction. The following sections describe the different forms of structure flows in greater detail.

### Maintaining the flow type

For the category of structure flows, you must maintain the flow types in Customizing and assign them to the transaction type. For example, you can define flow types for money market under Treasury and Risk Management • Transaction Manager • Money Market • Transaction Management • Flow Types • Define Flow Types. For main flows, the Principal increase or Principal decrease flow category is required, for other flows you need flow category Other flow/condition. You must then assign the flow category to the transaction type under Treasury and Risk Management · Transaction Manager · Money Market • Transaction Management • Flow Types • Assign Flow Types to Transaction Type.

#### [+] Assigning a Condition-Based Flow Type to a Transaction Type

It is not necessary to assign flow types to the transaction type for flows created from conditions. This is already done implicitly via the condition type.

#### Main Flows

The main flows contain the amount-based structure of a transaction. Therefore, they are also called changes in capital structure or nominal changes. There are flows for both increasing and decreasing the amount-based structure of a financial transaction.

If a financial instrument has main flows, you will see them on the **Structure** tab. The tab displays the first main flow (chronologically). You can enter or change the amount, the currency, and (to a certain extent) the flow type.

## Example: fixed-term deposit

An example of this is the creation of a fixed-term deposit of 100,000 EUR on 02/13/2007 for one year at 4%. The data is entered on the **Structure** tab in the **Investment** section (see Figure 3.8).

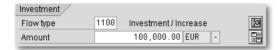

Figure 3.8 Main Flow on the Structure Tab

You can use the **Other changes in capital structure** button to navigate to the overview screen for main flows. This is where you can enter more main flows. A color-coded button display on the **Structure** tab indicates whether other main flows already exist in the transaction.

On the overview screen, you can select a flow type stored in Customizing. After entering the payment amount, the currency and the payment date, you can also define a different calculation date for some financial instruments.

# Main Flow for Fixed-Term Deposits

[+]

For the fixed-term deposit financial instrument, the main flow entered on the **Structure** tab is not displayed on the overview screen and can only be viewed using the **Detail** button in Figure 3.8.

We will demonstrate this by continuing our example from above. For the fixed-term deposit, the capital amount increases by 25,000 EUR to 125,000 EUR on 08/13/2007. The data is displayed in Figure 3.9.

Example: fixed-term deposit

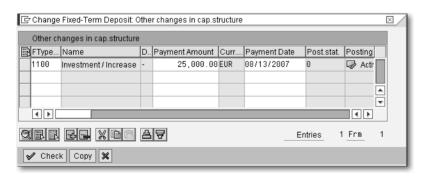

Figure 3.9 Overview Screen of Main Flows

From the overview screen, you can double-click or use the **Detail** button to navigate to the detail screen. This displays more information on the main flow (see Figure 3.10).

Detail screen

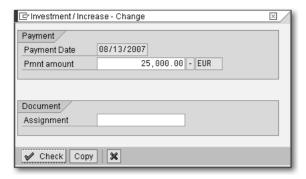

Figure 3.10 Detail Screen for Main Flow

If the payment currency is not the local currency, an additional area is displayed. In this area, you can specify a fixed rate or fixed amount, or you can specify the use of a current rate from the rate table.

#### Other Flows

You can use other flows to represent flows other than nominal, interest, or repayment, such as fees or taxes.

There is a separate tab for other flows, which includes an overview screen of existing other flows. This is where you can enter the side, the direction, the flow type, the amount, the currency, and the payment date.

Example: fixed-term deposit

For our fixed-term deposit, an acquisition fee of 300 EUR needs to be paid at the start of term of 08/13/2007 (see Figure 3.11).

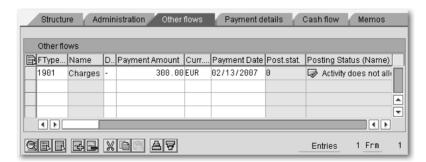

Figure 3.11 Other Flows Tab

From the **Other flows** tab, you can double-click or use the **Detail** button to navigate to the detail screen. This is where you can enter further calculation details.

Detail screen

For the purposes of this example, the acquisition fee is relevant for interest accrual for the entire period from 02/13/2007 to 02/13/2008 (see Figure 3.12).

Example: fixedterm deposit

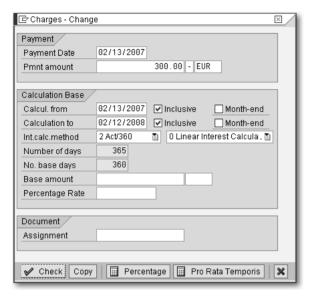

Figure 3.12 Detail Screen for Other Flow

### **Derived Flows**

Derived flows are flows that are calculated from flows. This could, for example, be the trader's commission on a stock sale or the stock exchange tax.

Derived flows also belong to the **Other flow/condition** flow category. To create these flows, you must create rules in Customizing under **Treasury and Risk Management** • **Transaction Manager** • **Money Market** • **Transaction Management** • **Flow Types** • **Derived Flows** • **Define Derivation Procedures and Rules**. These rules determine the flow type from which they are derived and the structure that they have. You must also make additional settings in business partner administration for the business partners in the **Counterparty** role in the corresponding company code. Assign the derivation procedure to the product type on the **SI: Derived Flows** tab.

Maintaining the derivation

#### [+]Display of Derived Flows

Even though derived flows belong to other flows, they are not displayed on the Other flows tab. Instead, they can only be seen in the cash flow. They can also be changed there.

#### **Conditions** 3.1.5

#### Condition category

Conditions are unique calculation rules for flows. They are used for regularly recurring flows with an amount-based structure that depends on the amount of the capital. A condition category is a categorization of conditions. The condition categories include interest, repayment, and, for some financial instruments, premiums.

You cannot define two parallel conditions for a condition category. This is why every condition has a valid-from date. A condition is valid until there is a new condition with the same condition category and a more up-to-date valid-from date (i.e., a Subsequent condition). This makes it possible, for example, to express a changed interest rate with a subsequent condition.

The valid-from date also has an inclusive indicator. This is not, however, visible on a screen, but is determined from the inclusive indicator of the start of term or of the previous interest period. In this way, it is possible for you to specify the valid-from date as 02/13/2007, but because this is assumed to be exclusive, the interest period actually doesn't start until 02/14/2007.

#### Calculation

Conditions are also used in other areas (e.g., loans). Therefore, flow calculation in terms of conditions is applied generally in financial mathematics (FIMA).

If a financial instrument has conditions, you will see them on the **Structure** tab. For some condition categories, this tab provides information on the first condition (chronologically). The condition categories for which this applies and the information provided are different depending on the financial instrument in question.

## Condition overview

You can use the **Condition** button in the menu bar or follow the menu to navigate to an overview screen of all conditions for the financial transaction (see Figure 3.13).

| CTyp Condition Type Name      | Eff. from  | Amount-based structure | Date structure              |
|-------------------------------|------------|------------------------|-----------------------------|
| 1200 Nominal interest         | 02/13/2007 | EUR_03_J_M             | Once Only                   |
| 1120 Final repayment          |            | 100 %                  | Final Repayment             |
| 1210 Interest rate adjustment |            |                        | Relative to Start of Period |

Figure 3.13 Overview Screen for the Conditions

You can double-click or use the **Detail** button to go to the detail screen. Alternatively, the **Structure** tab provides a **Detail** button next to the information on the first condition of a condition category that allows you to navigate directly to the detail screen. The detail screen allows you to navigate to possible subsequent or previous conditions, or to create subsequent conditions.

Condition details

You must define condition types and then assign them to the transaction type in Customizing (e.g., for the money market) under Treasury and Risk Management • Transaction Manager • Money Market • Transaction Management • Condition Types • Define Condition Types. When defining the condition type, you specify which flow type is to be created. You no longer need to assign this flow type to the transaction type. This is done implicitly via the condition type.

Maintaining the condition type

#### Interest Condition

On the detail screen for the interest condition, you can select the required condition type from all the condition types assigned to the financial instrument for nominal interest rates and interest capitalization.

In the interest structure area, you must specify the interest calculation method, the type of interest calculation, as well as the form of interest clearing. There are also three different types of interest structure, although all three types are not necessarily available for every financial instrument.

Interest structure

The first type of interest structure is a *Fixed amount*. The amount has to be entered here. Because the first and last periods can be shortened, you must specify whether the fixed amount is to be included in full, proportionally, or not at all in these periods.

The second interest structure type, *Fixed interest*, requires a percentage that specifies the fixed level of interest. Specifying a payment rate can be used to specify how much of the calculated interest is actually paid.

The third type of interest structure is Variable interest. Here, you specify a reference interest rate with a possible spread. If this is not sufficient, you can even create an entire formula for calculating the amount of interest. Some predefined formulas are provided for this. If necessary, you can change these in the formula editor to create your own formulas. You can also enter a different payment rate for variable interest.

#### [+]Conditional Formulas

With SAP Note 945683, it is also possible to use conditional formulas (IF <logical expression> THEN <arithmetical formula> ELSE <arithmetical for-</li> mula>).

Interest period and due dates

You need two recurring date sequences for an interest condition. One for the interest period end and one for the due date. The update method determines how these date sequences are calculated.

The **regular** update rule method makes it possible to specify both date sequences independent of one another, each by specifying the first date as well as a shared frequency.

For the Adjusted and Unadjusted update rule methods, both date sequences are specified in relation to one another. For Adjusted, a frequency is specified for one date sequence, while the other date sequence is relative according to the working day date shift. This is identical for Unadjusted, except that the relative entry is made before the working day date shift. The **Standard** radio button is used to define that the interest period end is calculated relative to the due date. Conversely, the Special radio button causes the due date to be calculated relative to the interest period end.

The other update methods are self-explanatory either due to their names or the explanations already provided for methods.

#### [+] **Date Preview**

You can use the **Date preview** button on the detail screen to see what date information will be calculated by the settings made for date sequences.

<sup>1</sup> See also SAP Note 594637.

For the purposes of an example, let's use the creation of an interest rate instrument of 100,000 EUR, starting on 02/13/2007 for a year. Variable interest will apply as 1.5 times the reference interest rate of EUR\_03\_J\_M minus 1%. Interest is due every three months and the interest period end is supposed to be one day before the due date (see Figure 3.14).

Example: interest rate instrument

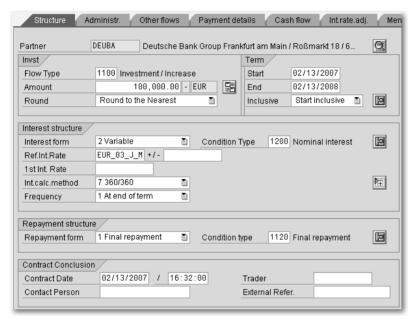

Figure 3.14 Data Screen for the Interest Rate Instrument

You can use the **Detail** button in the **Interest structure** area to navigate to the detail screen for the interest condition, where you can make the additional entries (see Figure 3.15).

The interest structure described can only be performed using a formula. You can use the **Formula** button to select existing formulas. The standard version includes the formulas V1\*V2+V3 and V1\*V2+V3\*V4. After choosing the required formula, you must navigate to the screen for entering the formula values (see Figure 3.16).

Figure 3.15 Detail Screen for Interest Condition

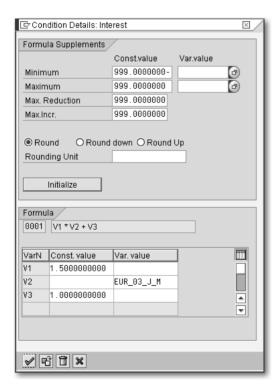

Figure 3.16 Detail Screen for Formula

## **Interest Rate Adjustment Condition**

An interest rate adjustment condition specifies when the interest rate is defined for a reference interest rate (via **Interest rate fixing**) and when this interest rate becomes valid for the financial transaction (via **Interest rate adjustment**).

Of course, interest rate adjustment conditions are only needed for transactions with variable interest rates. These include interest rate instruments with variable interest rates as interest structures, as well as all OTC interest derivatives.

The interest rate adjustment condition comprises two date sequences — one for interest rate adjustment and one for interest rate fixing. Absolute specifications of the **Regular** update rule, as well as relative specification of a reference date are both possible.

Interest rate adjustment and interest rate fixing

In our sample interest rate instrument, we want the interest rate adjustment for the reference interest rate EUR\_03\_J\_M to take place at the start of the period, but we want interest rate fixing to happen two days before (see Figure 3.17).

Example: interest rate instrument

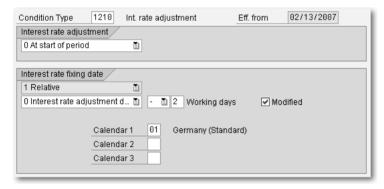

Figure 3.17 Detail Screen for Interest Rate Adjustment

### **Capitalized Interest Payment Condition**

For interest capitalization the interest is added to the capital that is reduced again during repayment. The capitalized interest is paid back by the last repayment at the latest.

Interest capitalization

In the area of OTC interest derivatives, it is often the case that the capital isn't exchanged at all, but merely serves as a basis for calculation. In this case, the repayments are not relevant for payment

either. Nevertheless, to enable interest capitalization, the *Capitalized Interest Payment* condition category was implemented especially for OTC interest derivatives. If you use this condition category, the capitalized interest is still assigned to the capital and is not relevant for posting. However, it is not reduced with repayment, but via the new condition category, which has a posting-relevant flow. This means that it is also possible to pay back capitalized interest during the validity period.

# Example: EONIA swap

For the purposes of this example, we want to create an EONIA swap which represents a special case of a compound swap. The validity period runs from 02/13/2007 to 03/13/2007. On the incoming side, there is a fixed interest rate of 4 % for 100,000 EUR, which is paid at the end of the period. On the outgoing side, the same amount has variable interest via interest reference EONIA, which is also paid at the end of the period, but which is subject to a daily interest rate adjustment. On weekends, the interest rate for Friday is used. The detail screen for the outgoing interest is shown in Figure 3.18.

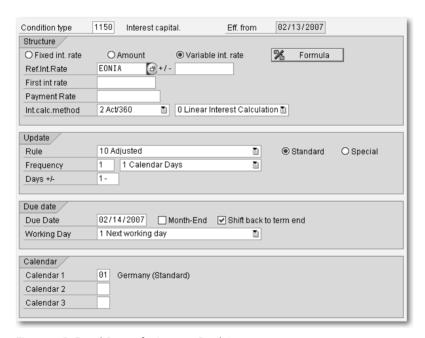

Figure 3.18 Detail Screen for Interest Condition

After entering a condition type for which interest capitalization is configured in Customizing, another button is provided in the **Structure** tab, allowing you to navigate to the detail screen for the capitalized interest payment. The interest for EONIA swap is calculated from an average value rounded to four digit places (see Figure 3.19).

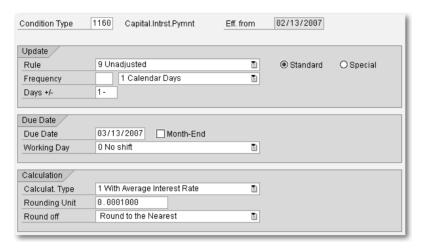

Figure 3.19 Detail Screen for the Capitalized Interest Payment Condition

#### **Premium Condition**

For the cap and floor financial instruments, the premium is represented as a condition. For these financial instruments, there is either a one-time premium payment or a recurring premium for every hedging period.

We can use the creation of a cap as an example. The period runtime is from 02/13/2007 to 02/13/2008 with a nominal of 100,000 EUR. The interest reference EUR\_03\_J\_M is hedged with a three-month period with an upper limit of 4%. A premium of 200 EUR is paid at every period start. The detail screen for the premium is shown in Figure 3.20.

Example: cap

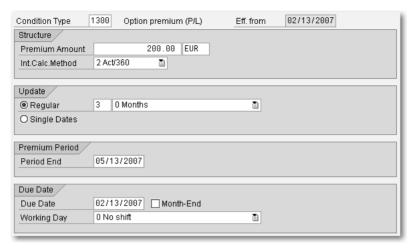

Figure 3.20 Detail Screen for Premium

#### Repayment Condition

Repayment categories

Repayments are used to reduce the capital for a financial transaction. Most financial instruments use the *final repayment* upon which the entire capital is repaid at the end of term. The interest rate instrument also uses *Installment repayments*, where a fixed amount is repaid at regular intervals. Interest rate instruments also use *Annuity repayments*, in which a repayment is made at regular intervals of an amount that always comes to the same total when added to the interest amount.

On the detail screen for the final repayment, you can only change the flow type and, for some financial instruments, the payment date. For installment repayments and annuity repayments, the entire capital is paid back at the end of term. If the capital has been repaid in full before the end of term, the amount of the last installment is adjusted to the remaining capital.

Example: interest rate instrument For the purposes of this example, let's use the creation of an interest rate instrument of 100,000 EUR on 02/13/2007 for a year. Fixed interest of 4% is applied and it must be paid at the end of term. Also, the capital is repaid monthly at 5,000 EUR (see Figure 3.21).

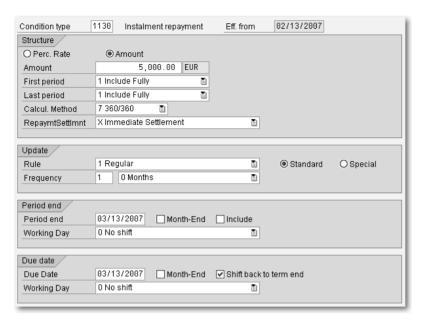

Figure 3.21 Detail Screen for Repayment

# 3.1.6 Underlying

The structure for the OTC option financial instrument consists of information on the exercise, the premium, and the underlying. The exercise types **European** and **American** are both supported. In the Customizing section for the product type of the option, you must specify the product type and transaction type for the underlying. If **Cash settlement** is configured for the settlement, a payment for the value of the underlying is made when the option is exercised. If, however, **Physical exercise** is configured for the settlement, the underlying becomes a financial transaction when the option is exercised. Therefore, the underlying is represented on its own **Underlying** tab, which is very similar to the **Structure** tab for the corresponding financial instrument.

An example of an underlying is the completion of a currency option on 02/13/2007 with European exercise deadline of one month and a premium of 1,000 EUR on 02/14/2007 (see Figure 3.22).

Example: currency option

It is based on a forward exchange transaction for the exchange of 100,000 EUR into USD on 05/10/2007 at a rate of 1.3 (see Figure 3.23). This tab is similar to the **Structure** tab for a foreign exchange

transaction displayed in Figure 3.2. Because the header of the data screen contains the option data, however, the general data for the underlying is displayed in a separate **Underlying** area. It is also not possible to perform cash settlement for the foreign exchange transaction, because it only exists as an underlying.

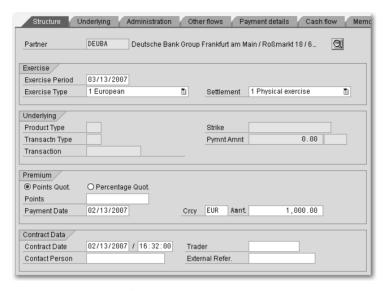

Figure 3.22 Data Screen for Currency Option

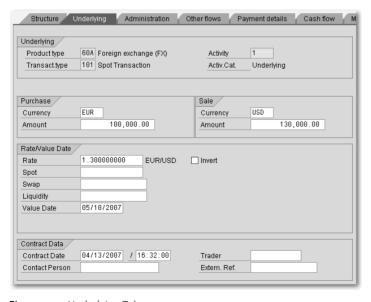

Figure 3.23 Underlying Tab

#### 3.1.7 Listed Financial Instruments

Listed financial instruments include securities, repos, futures, and listed options. The structure features for these financial instruments are stored in their class master data (see Chapter 2, *Master Data*). A class is uniquely identified via its securities identification number (*SID*), which must be specified when creating the financial transaction in the entry screen. For this reason, when entering data in the **Structure** tab on the transaction creation data screen, you only need to enter the price or rate, the quantity, the date, and the position affected, specifying the securities account or futures account. Further data on the financial transaction can be entered on the **Trading data** tab.

An example of this is the purchase of 100 share of SAP stock with securities identification number 716460 at a rate of 40.00 EUR on 02/13/2007. They will be assigned to the securities account DEPOT4711 (see Figure 3.24).

Example: stock purchase

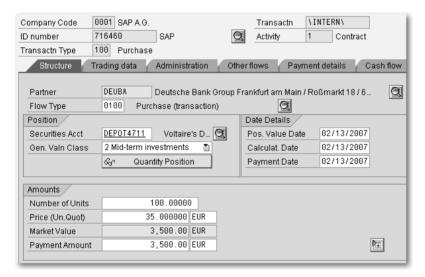

Figure 3.24 Data Screen for the Securities Transaction

# 3.1.8 Field Selection

The fields on the data screen for transaction creation and transaction processing are preassigned. Because the data screen is used in different situations, however, it is important to be able to influence its appearance based on its application. For example, after posting a

flow, the fields of the corresponding condition are set to **Display** and can no longer be changed.

Maintaining the field selection

Equally, the user can influence the display attributes for a field via Customizing, under Treasury and Risk Management • Transaction Manager • General Settings • Transaction Management • Define Field **Selection**, by setting a tab, a field group, or an individual field to Hide, Required entry, Optional entry, or Display.

If conflicts arise between the application and the settings made by the user, the preassigned application settings will override the user settings.

Example: field selection for OTC interest swap

If, for example, you are working with an OTC interest swap with product type 62A and company code 0001, and you want to define that only fixed interest on the outgoing side can be swapped for variable interest on the incoming side, then you can proceed as follows.

In Customizing Treasury and Risk Management • Transaction Manager · General Settings · Transaction Management · Define Field Selection you double click on Field selection definition. Click the New entries button to create a new field selection and assign the name SWAP\_PAYER and product category 620. After double-clicking on the line, you set field groups 862 and 865 to Required entry, and field groups 863, 864, and 866 to Hide. Then save your entries.

You are returned to the initial point in Customizing, Define field selection. Double-click on Assignment to product types and company codes and press the New entries button to make a new entry with product type "62A", company code "0001", and field selection "SWAP PAYER".

You can use the same method to set all fields for the **Settlement** activity to Hide, for example.

#### [+]Finding an Active Field Selection

To see whether a field selection is active in the data screen during transaction creation, enter "FMOD" into the OKCODE field and press Enter. A message is displayed in the status line, specifying whether, and, if so, which field selection bar is active for the financial transaction.

## 3.1.9 Activities

A financial transaction has different status values as it passes through different trading or back office processing functions. Activities are used to reflect and represent these clearly. A new activity is created as soon as a new status is reached. At any given point in time there is only one active activity, and during an activity transition the new activity is activated and the previous activity is deactivated. One exception to this rule is interest rate adjustment (see Section 3.3.1).

Table 3.6 displays the possible activity types.

Activity types

| Activity type            | Financial instrument                                                                 |
|--------------------------|--------------------------------------------------------------------------------------|
| Contract                 | All                                                                                  |
| Contract settlement      | All                                                                                  |
| Order                    | Securities, foreign exchange, OTC interest derivatives, listed transactions, options |
| Fixing                   | Foreign exchange                                                                     |
| Termination              | Deposits at notice, OTC interest derivatives, options, securities lending            |
| Termination settlement   | Deposits at notice, OTC interest derivatives, options, securities lending            |
| Rollover                 | Fixed-term deposits, securities lending, foreign exchange                            |
| Rollover settlement      | Fixed-term deposits, securities lending, foreign exchange                            |
| Knock-in                 | Options                                                                              |
| Knock-in settlement      | Options                                                                              |
| Knock-out                | Options                                                                              |
| Knock-out settlement     | Options                                                                              |
| Exercise                 | Options                                                                              |
| Exercise settlement      | Options                                                                              |
| Expiration               | Securities, OTC interest derivatives, listed transactions, options                   |
| Expiration settlement    | Options                                                                              |
| Interest rate adjustment | OTC interest derivatives, interest rate instruments                                  |

Table 3.6 Activity Types for Financial Instruments

| Activity type | Financial instrument                                            |
|---------------|-----------------------------------------------------------------|
| Underlying    | Securities, foreign exchange, options, OTC interest derivatives |
| Offer         | Fixed-term deposits, foreign exchange                           |
| Simulation    | Fixed-term deposits, foreign exchange                           |
| Due date      | Repo                                                            |

Table 3.6 Activity Types for Financial Instruments (cont.)

#### Processing category

In Customizing, you must specify a *processing category* when defining the transaction type. This defines the possible activities and their sequence. If the possible processing categories for a financial instrument are stored in the system, then the sequence of order, contract, and termination is possible, for example. Because of the large number of possible activities, options also have a lot of different processing categories. You can use the processing categories to specify the specific processes that you use.

# [+] History

You can display the current activity for every single financial transaction, as well as all previous activities, using trading function **History**.

# 3.2 Trading

In transaction management, trading begins with the preparation of financial transactions that can be followed by a trading decision. A trading decision leads to a trading function, leading to the creation of transactions or the exercising of rights.

To prepare financial transactions for the fixed-term deposit and foreign exchange financial instruments, you can solicit offers and perform simulations. You also have a range of tools that you can use on all financial instruments to help you to make the right trading decision.

With a trading decision, you can reach an agreement with your business partner on a new financial transaction or a change to an existing transaction. To implement the trading decision, you must perform a trading function. You can do this using the transaction creation and processing processes described in Section 3.1.2.

# Index

OCFM\_DELTA\_POSITIONS 468

| OCFM_DELIA_POSITIONS 468                | Aggregation category 551                         |
|-----------------------------------------|--------------------------------------------------|
| OCFM_INIT_POSITIONS 468                 | AIMR 592                                         |
| OCFM_MARKET_RATES 473                   | AIS → Analyzer Information System                |
| OCFM_MARKET_VALUES 473                  | AIS → Audit Information System                   |
| OCFM_POSITIONS 468                      | ALE 646                                          |
| _                                       | Alert monitor 114                                |
| Α                                       | ALV 454                                          |
| <u></u>                                 | Amortization 185, 205, 218, 227, 667             |
| ABS 25                                  | gross procedure 232                              |
| Account approach 283                    | incremental method 229                           |
| Account assignment reference 202, 252,  | LAC – linear amortized cost 230                  |
| 268, 271, 275, 429                      | negotiation spread 185                           |
| historical 439                          | SAC – scientific amortized cost 230              |
| Account assignment reference determina- | Amortized acquisition value 187                  |
| tion 269                                | Amount                                           |
| Account assignment reference transfer   | flow 443                                         |
| 252, 271                                | period-specific 442                              |
| Account balances 364                    | Analysis (RM) 483                                |
|                                         | Analysis (NW) 463  Analysis active indicator 485 |
| Account determination 268, 270, 283,    |                                                  |
| 285, 286                                | Analysis characteristic 480, 487                 |
| legacy data transfer 693                | sample customizing 506                           |
| overview 277                            | Analysis structure 487, 492, 496                 |
| Account symbol 254, 270, 275            | activating 496                                   |
| initialization 695                      | sample customizing 506                           |
| Accounting code 35, 146, 190            | transport 497                                    |
| Accounting principle 184, 282           | Analyzer 21                                      |
| Accounting valuation 213, 216           | Analyzer Information System (AIS) 560,           |
| Accounts approach 280                   | 607                                              |
| Accrual/deferral 240                    | formulas 605                                     |
| accrual 240                             | layout 604                                       |
| difference procedure 240                | Annuity repayments 84                            |
| method 244                              | Application framework 120                        |
| procedure 244                           | Archiving 699                                    |
| reset procedure 240, 667                | Assessment 386                                   |
| Accrual/deferral flow 72                | Assessment type 377                              |
| Accrued interest 186                    | Asset position 151                               |
| Acquisition value 187                   | Asset securities account 51, 151                 |
| Active definition 573, 574, 575         | Asset-backed securities 25                       |
| Activity 89                             | Assignment variants 599, 602                     |
| Activity history 90                     | Asynchronous datafeed 339                        |
| Activity transition 89                  | Attributable amount 479, 620                     |
| Add-on factor 619, 624                  | Attributable amount determination 487,           |
| Adjustment run 582                      | 613, 615                                         |
| generic 584                             | Attribute derivation tool 682                    |
| manual 585                              | Attributes 396, 397, 401                         |
|                                         |                                                  |

Aggregation category 551

| Audit Information System (AIS) 607,                                                                                                    | convertible bond 25<br>drawable bond 25                                                                                                    |
|----------------------------------------------------------------------------------------------------|----------------------------------------------------------------------------------------------------|
| 674 Authorization                                                                                                    | issue 25                                                                                                    |
|                                                                                                    |                                                                                                    |
| standing instructions 50<br>tax auditor 675                                                                                                    | step-up and step-down bond 25<br>unit-quoted 25                                                                                                    |
|                                                                                                    | warrant bond 25                                                                                                    |
| Authorization check for logical databases 451                                                                                                    |                                                                                                    |
|                                                                                                    | with installment repayment 25                                                                                                    |
| Authorization profile 129                                                                                                    | with termination rights 25                                                                                                    |
| Automatic debit position 158, 267, 668                                                                                                    | Bond issue 25                                                                                                    |
| Automatic fixing processing 103                                                                                                    | Book swap value 239                                                                                                    |
| Automatic interest rate adjustment 102                                                                                                    | Book value 187                                                                                                    |
| Average rate fixing 104                                                                                                    | excluding capitalized costs 187                                                                                                    |
| _                                                                                                    | Bootstrapping 308                                                                                                    |
| В                                                                                                    | BOR 645                                                                                                    |
| P. 1. 60                                                                                                    | Business area 53, 277                                                                                                    |
| Back office processing 98                                                                                                    | Business content 466                                                                                                    |
| BAdI 269, 295, 658, 665                                                                                                    | Business object 643                                                                                                    |
| Balance sheet indicator 202                                                                                                    | Business Object Repository 645                                                                                                    |
| Bank clearing account 276                                                                                                    | Business object type 642                                                                                                    |
| Bank posting 271                                                                                                    | Business partner 45, 421, 429, 433                                                                                                    |
| BAPI 643                                                                                                    | Business transaction 145                                                                                                    |
| architecture 651                                                                                                    | derived 187, 189, 206, 207, 265, 266,                                                                                                    |
| cross-financial-instrument 648                                                                                                    | 667                                                                                                    |
| financial transaction as a whole 650                                                                                                    | Business transaction category 145                                                                                                    |
| tinancial_inctriument_cnecitic 6/1/                                                                                                    |                                                                                                    |
| financial-instrument-specific 647                                                                                                    |                                                                                                    |
| hedge management 652                                                                                                    | C                                                                                                    |
| hedge management 652<br>master data 652                                                                                                    | <u>-</u>                                                                                                    |
| hedge management 652<br>master data 652<br>testing 648                                                                                                    | CALCBASE → Calculation base                                                                                                    |
| hedge management 652<br>master data 652<br>testing 648<br>update 650                                                                                                    | CALCBASE → Calculation base<br>Calculation base 620, 623                                                                                                    |
| hedge management 652<br>master data 652<br>testing 648<br>update 650<br>Barrier option 23                                                                                                    | CALCBASE → Calculation base Calculation base 620, 623 Calculation category 150, 378, 411                                                                                                    |
| hedge management 652 master data 652 testing 648 update 650 Barrier option 23 double barrier option 23                                                                                                    | CALCBASE → Calculation base Calculation base 620, 623 Calculation category 150, 378, 411 Calculation type 376, 378                                                                                                    |
| hedge management 652 master data 652 testing 648 update 650 Barrier option 23 double barrier option 23 knock-in 23                                                                                                    | CALCBASE → Calculation base Calculation base 620, 623 Calculation category 150, 378, 411 Calculation type 376, 378 Callable bond 171                                                                                                    |
| hedge management 652 master data 652 testing 648 update 650 Barrier option 23 double barrier option 23 knock-in 23 knock-out 23                                                                                                    | CALCBASE → Calculation base Calculation base 620, 623 Calculation category 150, 378, 411 Calculation type 376, 378 Callable bond 171 Cap 24, 83                                                                                                    |
| hedge management 652 master data 652 testing 648 update 650 Barrier option 23 double barrier option 23 knock-in 23 knock-out 23 Base portfolio 503, 535                                                                                                    | CALCBASE → Calculation base Calculation base 620, 623 Calculation category 150, 378, 411 Calculation type 376, 378 Callable bond 171 Cap 24, 83 Capital increase from retained earnings                                                                                                    |
| hedge management 652 master data 652 testing 648 update 650 Barrier option 23 double barrier option 23 knock-in 23 knock-out 23 Base portfolio 503, 535 Basic key figure 564                                                                                                    | CALCBASE → Calculation base Calculation base 620, 623 Calculation category 150, 378, 411 Calculation type 376, 378 Callable bond 171 Cap 24, 83 Capital increase from retained earnings 165                                                                                                    |
| hedge management 652 master data 652 testing 648 update 650 Barrier option 23 double barrier option 23 knock-in 23 knock-out 23 Base portfolio 503, 535 Basic key figure 564 abstract 568                                                                                                    | CALCBASE → Calculation base Calculation base 620, 623 Calculation category 150, 378, 411 Calculation type 376, 378 Callable bond 171 Cap 24, 83 Capital increase from retained earnings 165 Capital reduction 165                                                                                                    |
| hedge management 652 master data 652 testing 648 update 650 Barrier option 23 double barrier option 23 knock-in 23 knock-out 23 Base portfolio 503, 535 Basic key figure 564 abstract 568 Basic run 582                                                                                                    | CALCBASE → Calculation base Calculation base 620, 623 Calculation category 150, 378, 411 Calculation type 376, 378 Callable bond 171 Cap 24, 83 Capital increase from retained earnings 165 Capital reduction 165 Capitalized costs 185                                                                                                    |
| hedge management 652 master data 652 testing 648 update 650 Barrier option 23 double barrier option 23 knock-in 23 knock-out 23 Base portfolio 503, 535 Basic key figure 564 abstract 568 Basic run 582 Benchmark 564, 595, 601                                                                                                    | CALCBASE → Calculation base Calculation base 620, 623 Calculation category 150, 378, 411 Calculation type 376, 378 Callable bond 171 Cap 24, 83 Capital increase from retained earnings 165 Capital reduction 165 Capitalized costs 185 Capitalized dividends 160                                                                                                    |
| hedge management 652 master data 652 testing 648 update 650 Barrier option 23 double barrier option 23 knock-in 23 knock-out 23 Base portfolio 503, 535 Basic key figure 564 abstract 568 Basic run 582 Benchmark 564, 595, 601 composite benchmark 596                                                                                                    | CALCBASE → Calculation base Calculation base 620, 623 Calculation category 150, 378, 411 Calculation type 376, 378 Callable bond 171 Cap 24, 83 Capital increase from retained earnings 165 Capital reduction 165 Capitalized costs 185 Capitalized dividends 160 Capitalized interest payment 82                                                                                                    |
| hedge management 652 master data 652 testing 648 update 650 Barrier option 23 double barrier option 23 knock-in 23 knock-out 23 Base portfolio 503, 535 Basic key figure 564 abstract 568 Basic run 582 Benchmark 564, 595, 601 composite benchmark 596 currency benchmark 596                                                                                                    | CALCBASE → Calculation base Calculation base 620, 623 Calculation category 150, 378, 411 Calculation type 376, 378 Callable bond 171 Cap 24, 83 Capital increase from retained earnings 165 Capital reduction 165 Capitalized costs 185 Capitalized dividends 160 Capitalized interest payment 82 Cash flow 69                                                                                                    |
| hedge management 652 master data 652 testing 648 update 650 Barrier option 23 double barrier option 23 knock-in 23 knock-out 23 Base portfolio 503, 535 Basic key figure 564 abstract 568 Basic run 582 Benchmark 564, 595, 601 composite benchmark 596 currency benchmark 596 fixed interest rate 596                                                                                                    | CALCBASE → Calculation base Calculation base 620, 623 Calculation category 150, 378, 411 Calculation type 376, 378 Callable bond 171 Cap 24, 83 Capital increase from retained earnings 165 Capital reduction 165 Capitalized costs 185 Capitalized dividends 160 Capitalized interest payment 82 Cash flow 69 recalculation 101                                                                                                    |
| hedge management 652 master data 652 testing 648 update 650 Barrier option 23 double barrier option 23 knock-in 23 knock-out 23 Base portfolio 503, 535 Basic key figure 564 abstract 568 Basic run 582 Benchmark 564, 595, 601 composite benchmark 596 currency benchmark 596 fixed interest rate 596 index benchmark 596                                                                                                    | CALCBASE → Calculation base Calculation base 620, 623 Calculation category 150, 378, 411 Calculation type 376, 378 Callable bond 171 Cap 24, 83 Capital increase from retained earnings 165 Capital reduction 165 Capitalized costs 185 Capitalized dividends 160 Capitalized interest payment 82 Cash flow 69 recalculation 101 Cash flow hedge 354, 414                                                                                                    |
| hedge management 652 master data 652 testing 648 update 650 Barrier option 23 double barrier option 23 knock-in 23 knock-out 23 Base portfolio 503, 535 Basic key figure 564 abstract 568 Basic run 582 Benchmark 564, 595, 601 composite benchmark 596 currency benchmark 596 fixed interest rate 596 index benchmark 596 Benchmark master data 596                                                                           | CALCBASE → Calculation base Calculation base 620, 623 Calculation category 150, 378, 411 Calculation type 376, 378 Callable bond 171 Cap 24, 83 Capital increase from retained earnings 165 Capital reduction 165 Capitalized costs 185 Capitalized dividends 160 Capitalized interest payment 82 Cash flow 69 recalculation 101 Cash flow hedge 354, 414 Cash flow indicators 555                                                                                                    |
| hedge management 652 master data 652 testing 648 update 650 Barrier option 23 double barrier option 23 knock-in 23 knock-out 23 Base portfolio 503, 535 Basic key figure 564 abstract 568 Basic run 582 Benchmark 564, 595, 601 composite benchmark 596 currency benchmark 596 fixed interest rate 596 index benchmark 596 Benchmark master data 596 Benchmark master data 596 Benchmark run 601                               | CALCBASE → Calculation base Calculation base 620, 623 Calculation category 150, 378, 411 Calculation type 376, 378 Callable bond 171 Cap 24, 83 Capital increase from retained earnings 165 Capital reduction 165 Capitalized costs 185 Capitalized dividends 160 Capitalized dividends 160 Capitalized interest payment 82 Cash flow 69 recalculation 101 Cash flow hedge 354, 414 Cash flow indicators 555 Cash flow on horizon 527                                                     |
| hedge management 652 master data 652 testing 648 update 650 Barrier option 23 double barrier option 23 knock-in 23 knock-out 23 Base portfolio 503, 535 Basic key figure 564 abstract 568 Basic run 582 Benchmark 564, 595, 601 composite benchmark 596 currency benchmark 596 fixed interest rate 596 index benchmark 596 Benchmark master data 596 Benchmark run 601 Beta coefficient type 320                               | CALCBASE → Calculation base Calculation base 620, 623 Calculation category 150, 378, 411 Calculation type 376, 378 Callable bond 171 Cap 24, 83 Capital increase from retained earnings 165 Capital reduction 165 Capitalized costs 185 Capitalized dividends 160 Capitalized interest payment 82 Cash flow 69 recalculation 101 Cash flow hedge 354, 414 Cash flow indicators 555 Cash flow on horizon 527 Cash flow transaction 23                                                      |
| hedge management 652 master data 652 testing 648 update 650 Barrier option 23 double barrier option 23 knock-in 23 knock-out 23 Base portfolio 503, 535 Basic key figure 564 abstract 568 Basic run 582 Benchmark 564, 595, 601 composite benchmark 596 currency benchmark 596 fixed interest rate 596 index benchmark 596 Benchmark master data 596 Benchmark run 601 Beta coefficient type 320 Beta coefficients 320         | CALCBASE → Calculation base Calculation base 620, 623 Calculation category 150, 378, 411 Calculation type 376, 378 Callable bond 171 Cap 24, 83 Capital increase from retained earnings 165 Capital reduction 165 Capitalized costs 185 Capitalized dividends 160 Capitalized interest payment 82 Cash flow 69 recalculation 101 Cash flow hedge 354, 414 Cash flow indicators 555 Cash flow on horizon 527 Cash flow transaction 23 Cash position 298                                    |
| hedge management 652 master data 652 testing 648 update 650 Barrier option 23 double barrier option 23 knock-in 23 knock-out 23 Base portfolio 503, 535 Basic key figure 564 abstract 568 Basic run 582 Benchmark 564, 595, 601 composite benchmark 596 currency benchmark 596 fixed interest rate 596 index benchmark 596 Benchmark master data 596 Benchmark run 601 Beta coefficient type 320 Beta coefficients 320 Bond 25 | CALCBASE → Calculation base Calculation base 620, 623 Calculation category 150, 378, 411 Calculation type 376, 378 Callable bond 171 Cap 24, 83 Capital increase from retained earnings 165 Capital reduction 165 Capitalized costs 185 Capitalized dividends 160 Capitalized interest payment 82 Cash flow 69 recalculation 101 Cash flow hedge 354, 414 Cash flow indicators 555 Cash flow on horizon 527 Cash flow transaction 23 Cash position 298 CFM → Corporate Finance Management |
| hedge management 652 master data 652 testing 648 update 650 Barrier option 23 double barrier option 23 knock-in 23 knock-out 23 Base portfolio 503, 535 Basic key figure 564 abstract 568 Basic run 582 Benchmark 564, 595, 601 composite benchmark 596 currency benchmark 596 fixed interest rate 596 index benchmark 596 Benchmark master data 596 Benchmark run 601 Beta coefficient type 320 Beta coefficients 320         | CALCBASE → Calculation base Calculation base 620, 623 Calculation category 150, 378, 411 Calculation type 376, 378 Callable bond 171 Cap 24, 83 Capital increase from retained earnings 165 Capital reduction 165 Capitalized costs 185 Capitalized dividends 160 Capitalized interest payment 82 Cash flow 69 recalculation 101 Cash flow hedge 354, 414 Cash flow indicators 555 Cash flow on horizon 527 Cash flow transaction 23 Cash position 298                                    |

| Change parameter 644, 651, 652            | Corporate action category 165             |
|-------------------------------------------|-------------------------------------------|
| Characteristic derivation 511             | Corporate Finance Management 26           |
| Characteristic hierarchy 498, 536         | Correlation coefficient                   |
| Characteristic hierarchy nodes            | classical 544                             |
| chargeable 501                            | exponentially weighted 545                |
| non-chargeable 501                        | Correlation matrix                        |
| Characteristic use 503, 505               | adjusting 548                             |
| Characteristic value 498                  | Correlation type 327                      |
| Chargeable nodes 501                      | Correlations 327                          |
| Chart of accounts 275                     | Correspondence 49, 104, 666               |
| Class master data 36, 118, 304, 429, 669  | Correspondence activity 107               |
| Classification tool 137<br>Close 178, 189 | Correspondence monitor 106, 108, 115, 664 |
| Close margin 136, 180                     | Correspondence reconciliation 108, 664    |
| CML 428, 594                              | Correspondence type 107                   |
| Collateral 616                            | Cost center 271, 277                      |
| Collateral provision 614                  | Counterconfirmation 106, 107, 108         |
| Collateral valuation rule 616, 617        | Counterparty 46                           |
| Collective position 197                   | Counterparty/issuer default probability   |
| Collective processing 63, 116             | 616, 625                                  |
| Transaction Management 64                 | Counterparty/issuer risk 21, 478, 613     |
| Commercial paper 22, 93, 101              | Country risk 613                          |
| fast entry 65                             | Credit line 130                           |
| Commodities 136                           | Credit risk 613, 617                      |
| Company code 35, 146, 190                 | Credit Risk Analyzer 613                  |
| Company code approach 279                 | Cross-rate calculator 93                  |
| COMPLETE_INDICATOR 651                    | Currency category 283, 286                |
| Component 184                             | Currency conversion type 437              |
| derived 184                               | Currency option 23, 85                    |
| original 184                              | barrier option 23                         |
| Compound characteristic 491               | compound option 23                        |
| Compound option 23                        | correlation option 23                     |
| Compounding 492                           | European 23                               |
| Condition 38, 76, 423                     | FX average rate option 23                 |
| Condition category 76                     | FX basket option 23                       |
| Condition type 38, 43, 76, 77, 150        | FX forward rate volatility agreement 23   |
| Confirmation 108                          | nondeliverable forward 23                 |
| Consumption sequence procedure 198        | U.S. 23                                   |
| Continuous compounding 315                | Currency swap 271, 272                    |
| Contract conclusion date 426, 666         | Currency translation category 191         |
| Control parameter 426, 435                | Currency translation type 437             |
| Conversion table 336                      | Currency type 286                         |
| Convertible bond 25, 171                  | Current face 42                           |
| Convexity 555                             | Customer 47                               |
| Corporate action 25, 165, 267, 668        | Customer exit 663                         |
| manual 166, 168                           | Customer subledger 288                    |
| sorting 170                               | Customizing check 282                     |

| D                                                                    | Dollar-offset method 377                |
|----------------------------------------------------------------------|-----------------------------------------|
| <del></del>                                                          | Drawable bond 171                       |
| DART 676                                                             | Drawing 130                             |
| DARWIN 26                                                            | Drilldown reporting 457, 556, 557       |
| Data screen, transaction management 65                               | additional fields 458                   |
| Data source 342                                                      | Due date 78                             |
| Database 119                                                         |                                         |
| Datafeed 336, 339                                                    | E                                       |
| Date check 94                                                        |                                         |
| Date format 59                                                       | Early warning control 628, 630          |
| Date preview 78                                                      | Effective interest calculation 150      |
| Debit amount 479                                                     | Effective portion 361                   |
| Debit position 151, 156                                              | Effectiveness assessment 358, 360, 363  |
| automatic 158, 267, 668                                              | 369, 376, 381, 386                      |
| manual 158, 267, 668                                                 | Effectiveness assessment type 377       |
| Decay factor 544                                                     | Effectiveness measurement 381           |
| Default probability 618, 624, 625                                    | Effectiveness ratio 377, 379, 384       |
| Default risk limit 483, 507, 613                                     | Effectiveness test 357, 358, 360, 363,  |
| characteristics 507                                                  | 368, 376, 386, 388                      |
| Default risk rule 614, 618, 622, 625, 632                            | prospective 357                         |
| derivation 614                                                       | retrospective 357                       |
| Deferral → Accrual/deferral                                          | Element category 543, 546               |
| Deferral item for purchase value 186                                 | Elementary transaction 518              |
| Define data sources for datafeed 342                                 | End-of-day processing 479, 613, 636     |
| Define valuation factor determination                                | Enhancement spot 665, 668               |
| 615                                                                  | Enhancements 125, 641, 662              |
| Delta position 541                                                   | Environment of the analysis structure   |
| Deposit at notice 22, 101                                            | 495, 497                                |
| fast entry 65                                                        | Equity capital reclassification         |
| Depository bank 47                                                   | automatic 371                           |
| Derivation rules 512                                                 | manual 371                              |
| Derivation tool 269, 658, 681                                        | Error log 439                           |
| Derived flow Selow derived                                           | Evaluation currency 430, 437            |
| Derived flow → Flow, derived  Determination procedure, 616, 622, 638 | Evaluation date 521                     |
| Determination procedure 616, 622, 628  Difference procedure 240      | Evaluation procedure 571  monitor 579   |
| Differentiation 194                                                  | version 571                             |
| ledger position 428                                                  | Evaluation type 375, 378, 381, 435, 486 |
| Digital currency option 23                                           | 522, 614                                |
| hit-at-end binary option 23                                          | Event type coupling 112                 |
| one-touch binary option 23                                           | Exchange 37, 304, 307                   |
| Discount 185, 227, 232                                               | Exchange Infrastructure (XI) 653        |
| Display currency 430, 437                                            | Exchange rate type 191                  |
| Display futures account cash flow 180                                | Exchange transactions 434               |
| Distribution of profits and losses 361                               | Exclude plan data 433                   |
| Dividend                                                             | Exogenous cash flow 588, 592            |
| capitalized 160                                                      | Expiration/barrier check 116            |
| Document number 263                                                  | Exposure 348, 352, 465, 617, 620        |
| Document type 273                                                    | gross 617                               |
|                                                                      | 0 0.17                                  |

| net 617                                 | Financial object integration 481, 507, |
|-----------------------------------------|----------------------------------------|
| raw exposure 397                        | 632                                    |
| totals exposures 408                    | automatic 632                          |
| versioned 397, 406, 669                 | Financial Supply Chain Management      |
| Exposure analysis 407, 669              | (FSCM) 23, 24, 25, 26                  |
| Exposure management 395                 | Financial transaction                  |
| Exposure planning profile 400           | change 95                              |
| Exposure transaction 352                | control 114                            |
| Extension parameter 644                 | controlling 99                         |
| Extensions 22                           | create 56, 95                          |
| External key figures 484                | definition 55, 56                      |
| Extractors 466                          | display 95                             |
| Extrapolation 315                       | duplicate two-sided 425                |
|                                         | execute 97                             |
| F                                       | exercise 97                            |
|                                         | expiration 98                          |
| Facility 118, 130                       | history 95                             |
| bilateral 23                            | knock-in 97                            |
| Functions 665                           | knock-out 97                           |
| syndicated 23, 426                      | monitoring 98                          |
| Fair value 520                          | overview 116                           |
| Fair value hedge 354, 414               | preassignment 59                       |
| Fast entry 65                           | premature settlement 97                |
| Fast processing 65                      | process 56                             |
| Field selection 87                      | releasing 99, 117                      |
| FIFO 198                                | reverse 95                             |
| File interface 336                      | rollover 96                            |
| Filter 69, 402, 528, 567                | terminate 96                           |
| for portfolio hierarchies 528, 536      | Fiscal year variant 399                |
| with dynamic selections 528             | Fixed-term deposit 22, 72, 74, 91, 92, |
| Filter category 528                     | 101                                    |
| filter for portfolio hierarchies 533    | fast entry 65                          |
| filter group 532                        | Fixing 103, 261                        |
| with dynamic selections 532             | Floater 25                             |
| Final repayment 84                      | Floor 24                               |
| Final results procedure 568             | Flow 71                                |
| filter 534                              | derived 50, 75, 442, 666               |
| for additive key figures 569            | process 441, 443                       |
| for non-additive key figures 569        | Flow category 72                       |
| Final results procedure 1 569           | Flow type 72, 143                      |
| Final results procedure 2 569, 578, 586 | accrual/deferral 247                   |
| Financial accounting 259                | permitting payment request 293         |
| Financial object 480, 482, 632          | relevant to cash management 299        |
| default risk limit 627                  | FO integration 508                     |
| Financial object categories 508         | Foreign currency valuation 218         |
| Financial object component 484, 508,    | Foreign exchange rate 301, 302, 422    |
| 514                                     | Foreign exchange risk 349              |
| Analysis(RM) 514, 515                   | Foreign exchange swap 23               |
| default risk limit 515                  | Foreign exchange swap rates 301, 302   |

| Foreign exchange transaction 92, 649, 651                | Governance, Risk, and Compliance (GRC)<br>672    |
|----------------------------------------------------------|--------------------------------------------------|
| Foreign exchange valuation 185                           | process control 672                              |
| not affecting P/L 186                                    | repository 672                                   |
| Forms 105                                                | risk management 672                              |
| Formula ID 620, 623                                      | Greeks 553, 554                                  |
| Forward exchange transaction 23, 60, 235                 | Gross procedure 232                              |
| intercompany function 23                                 | Н                                                |
| Forward interest rate 309                                | -                                                |
| Forward Rate Agreement 24                                | Hedge                                            |
| Forward yield curve type 309                             | single 349                                       |
| FRA 24                                                   | Hedge accounting valuation                       |
| discount style 24                                        | effective portion 361                            |
| normal style 24                                          | free-standing portion 360                        |
| Free-standing portion 360                                | ineffective portion 361                          |
| FRP 568                                                  | time value 361                                   |
| FRP1 569                                                 | Hedge category 354                               |
| FRP2 569, 578                                            | Hedge management 21                              |
| $FSCM \rightarrow Financial Supply Chain Manage-$        | activate 374                                     |
| ment (FSCM)                                              | Hedge plan 348, 349                              |
| FTI_LDB_TR_POSITIONS 428                                 | Hedge ratio 377                                  |
| FTI_TR_CASH_FLOWS 417, 449                               | Hedge transaction 465                            |
| FTI_TR_DEALS 418                                         | Hedged item 348, 353, 465                        |
| FTI_TR_PERIODS 417, 440                                  | single 354                                       |
| FTI_TR_PL_CF 417, 448                                    | Hedging relationship 348, 355                    |
| FTI_TR_POSITIONS 417, 427                                | dedesignate 368, 369, 370                        |
| Full approach 184                                        | dissolve 368, 369, 370                           |
| Full fair value hedge 412                                | Hedging strategy 375                             |
| Fund 25                                                  | Hide zero records 439                            |
| Future 25, 87, 177, 226                                  | HIFO 199                                         |
| master data 36                                           | Holding category 183, 252                        |
| Futures Account Cosh Flows 180                           | Holding period 543, 546                          |
| Futures account management 20 177                        | Home exchange 307                                |
| Futures account management 20, 177<br>FX spot effect 412 | Horizon 403, 408, 521                            |
| 1'A spot effect 412                                      | House bank 45, 48                                |
| <b>C</b>                                                 | House bank account 45, 276<br>HTML file 339, 340 |
| G                                                        | Hypothetical derivative 385                      |
| Gain 208                                                 | Trypothetical derivative 383                     |
| Gain/loss handling 220, 386                              | 1                                                |
| Gamma position 542                                       | <u>l</u>                                         |
| Gap analysis 557                                         | Icon 57                                          |
| General ledger                                           | IDoc 105, 646                                    |
| classic 278                                              | IHC $\rightarrow$ In-House Cash                  |
| new 278                                                  | Impairment 186, 217, 218                         |
| Generic transaction 394, 519                             | foreign exchange 186                             |
| GIPS 592                                                 | Inclusive indicator 58                           |
|                                                          | Incoming payment 156                             |
|                                                          | or January                                       |

| Incremental method 229                       | K                                       |
|----------------------------------------------|-----------------------------------------|
| Index linked bond 25, 319                    | <del></del>                             |
| Index type 320                               | Key date 425, 433                       |
| Index valuation 185, 218, 227                | Key date reference 433, 443             |
| not affecting P/L 186                        | position value date 433                 |
| Individual payment 290                       | posting date 433, 442                   |
| Industry 421, 439                            | Key date valuation 213, 216, 667        |
| Industry system 421, 427, 439                | Key date-based reports 427              |
| Ineffective portion 361                      | Key figure 184                          |
| Information system 415                       | monitor 579                             |
| In-House Cash (IHC) 295, 667                 | nonadditive 503                         |
| Initial margin 177                           | version 571                             |
| Initialization 693                           | Key figure category 562                 |
| Installment repayment 38, 84                 | attribute inheritance 565               |
| Interest capitalization 77, 81, 666          | Key figure category hierarchy 562       |
| Interest condition 77                        | Market Risk Analyzer 563                |
| Interest period 78                           | Portfolio Analyzer 563                  |
| Interest rate adjustment 69, 81, 99, 423     | KLMAXLIMIT 624                          |
| Interest rate adjustment condition 81        | KENNINE OZ I                            |
| Interest rate adjustment schedule 116        | 1                                       |
| Interest rate effect 412                     | <u>L</u>                                |
| Interest rate fixing 81, 153                 | $LAC \rightarrow Amortization$          |
|                                              |                                         |
| Interest rate guarantee 24                   | LDB_PROCESS 458                         |
| Interest rate instrument 23, 79, 81, 84, 665 | messages 462                            |
|                                              | Leading currency                        |
| Interest rate risk 349                       | interpretation 425                      |
| Interest, variable 152                       | Leaf 534                                |
| Interfaces 21, 641                           | Ledger approach 280, 284                |
| Interim limit 630                            | Ledger position 20                      |
| Internal Control System (ICS) 673            | Legacy data transfer 686                |
| Internal foreign exchange trading 133,       | Lending securities account 52           |
| 666                                          | Liability position 151                  |
| Interpolation 313, 668                       | Liability securities account 51, 151    |
| Interpolation procedure 314                  | LIFO 198                                |
| Interpretation of leading currency 434       | Limit 624, 627, 629                     |
| Interpretation of securities account group   | overview 637                            |
| 434                                          | Limit amounts 630                       |
| Investment fund unit 25                      | Limit characteristic 487, 627, 628, 630 |
| IRG 24                                       | Limit check 94, 624                     |
| Issue currency 304                           | Limit management 479, 613               |
| Issue currency changeover 166, 167           | Limit product group 627                 |
| Issuer 36, 47                                | Limit transfer 630                      |
| Issuer risk 613                              | Limit type 627                          |
| Item account 53                              | Limit utilization                       |
|                                              | details 635                             |
| J                                            | overview 637                            |
| <u></u>                                      | Linear amortized cost 230               |
| Journal of financial transactions 116        | Liquidity forecast 298                  |
|                                              | List of position flows 366              |

| Listed financial instruments 87 Listed option 25, 87, 177 Loan number 201 Loans 47, 258, 697 Local currency 286, 429 LOFO 199 Logical database 373, 415, 416 Logical Database Builder 418 Long-short indicator 148 Lot 148, 194, 197, 200 Lot creation category 199 | Memos 70 Migration 697 Mirror transaction 131 Moneyness 321 Monitor for key figures and evaluation procedures 579 Month-end indicator 58 Mortgage-backed securities (MBS) 25 Multicurrency bond 25 |
|----------------------------------------------------------------------------------------------------|----------------------------------------------------------------------------------------------------|
| Lot position 148, 178, 194, 197                                                                                                    | Nearest neighbor search 326                                                                                                    |
| M                                                                                                    | Negotiation spread 233                                                                                                    |
| Main borrower 47 Main flow 72 Management of Internal Controls (MIC) → Internal Control System                                                                                                    | Net investment hedge 354, 414  Net present value 93, 215, 328, 361, 379, 380, 381, 479, 520  Net present value branch 563, 566  Net present value calculator 520                                   |
| Manual debit position → Posting, manual 158                                                                                                    | Net present value repository 329<br>Net procedure 232                                                                                                    |
| Manual fixing 103                                                                                                    | Netting 290, 292, 296                                                                                                    |
| Manual interest rate adjustment 102                                                                                                    | Netting groups 614                                                                                                    |
| Manual posting → Posting, manual                                                                                                    | Netting transaction 237, 527                                                                                                    |
| Mapping 655, 658<br>Margin                                                                                                    | New General Ledger → General ledger, new                                                                                                    |
| close margin 180                                                                                                    | New shares 165                                                                                                    |
| of a repo 238                                                                                                    | Node                                                                                                    |
| variation margin 180                                                                                                    | CONDITIONS 423                                                                                                    |
| Margin accrual/deferral 186, 218, 238                                                                                                    | CONDITONDS_UL 424                                                                                                    |
| Margin posting 267                                                                                                    | FLOWS 423                                                                                                    |
| Market data 19                                                                                                    | FLOWS_UL 424                                                                                                    |
| Market data buffer 342, 343                                                                                                    | FORMULA 423                                                                                                    |
| Market data interface 335                                                                                                    | INTEREST_ADJ 423                                                                                                    |
| file format 338                                                                                                    | MAIN_DATA 421                                                                                                    |
| Market data shift 335                                                                                                    | PAY_INFO 423                                                                                                    |
| Market data transfer                                                                                                    | UNDERLYING 423                                                                                                    |
| file interface 336                                                                                                    | Nodes                                                                                                    |
| spreadsheet 344                                                                                                    | LDB 534                                                                                                    |
| Market prices 431                                                                                                    | Noise threshold value 383                                                                                                    |
| Market Risk Analyzer 21, 430                                                                                                    | Nominal Adjustment 162                                                                                                    |
| Market value change period 619, 624                                                                                                    | Nominal change 72                                                                                                    |
| Master data 19                                                                                                    | Nominal interest 77                                                                                                    |
| Maturity of OTC Options 115                                                                                                    | Nonadditive key figures 503                                                                                                    |
| Maximum age of price 527                                                                                                    | Non-chargeable nodes 501                                                                                                    |
| MBS → Mortgage-backed securities                                                                                                    | $NPV \rightarrow Net present value$                                                                                                    |
| Mean reversion 324                                                                                                    | NPV analysis 552                                                                                                    |
| Measurement 360, 363, 386                                                                                                    | NPV type 222                                                                                                    |

| 0                                      | Planned record correspondence 105       |
|----------------------------------------|-----------------------------------------|
| 2.55                                   | Planned record interest 99              |
| Offer overview 116                     | Planned record update 99, 100           |
| Offset calculation category 378        | Planned record update methods 99        |
| One-step price valuation 218           | Planning level 298                      |
| Open 178, 189                          | Planning profile 400                    |
| Open TRTM 122                          | Planning profile type 399               |
| Operative reporting 113                | Planning year variant 399               |
| Operative valuation area 258           | Policy 403, 408                         |
| Option                                 | search logic 404                        |
| listed 25, 87, 177                     | Portfolio 194, 429                      |
| OTC option 24, 85                      | Portfolio Analyzer 21                   |
| Option price 520                       | Portfolio hierarchy 503, 534            |
| Option price calculator 93, 520        | deactivating 537                        |
| Other flows 68, 74                     | defining 534                            |
| Other G/L account posting 271          | deleting 537                            |
| Overdue status 438                     | displaying 535                          |
| Overnight deposits 22                  | Position                                |
|                                        | asset position 151                      |
| P                                      | external 19, 141                        |
| <u> </u>                               | internal 20, 141                        |
| PA flow 592                            | ledger position 141                     |
| PA flow type 668                       | liability position 151                  |
| Par rate 308                           | lot position 148                        |
| Parallelization 450, 472               | short position 152                      |
| Parameter transaction 114              | single position 178, 197                |
| Partner (commitment) 433               | Position change category 142, 187       |
| Payer 46                               | Position cube 469                       |
| Payment amount plus/minus sign 450     | Position currency 202, 273, 275, 307,   |
| Payment currency 273, 275              | 429                                     |
| Payment data 423                       | Position flow list 415                  |
| Payment date 450                       | Position indicator 201, 666, 688        |
| Payment details 48, 52, 68             | Position list 415                       |
| Payment order 296                      | Position list-class position in futures |
| Payment program 290, 667               | account 179                             |
| for open items 289                     | Position management 20                  |
| for payment requests 290               | external 147                            |
| Payment reference 296                  | internal 182                            |
| Payment request 290, 293, 296, 667     | Position management category 204        |
| Payment schedule 117                   | Position management procedure 203,      |
| Payment transaction 47, 274, 289       | 385                                     |
| PDF form 106                           | Position monitor 117, 666               |
| Performance presentation standards 592 | Position posting 270                    |
| AIMR 592                               | Position-relevant key figure 430        |
| GIPS 592                               | Posting                                 |
| Period 398                             | manual 158, 161, 267, 668               |
| Period begin to date yield 591         | new shares 165                          |
| PH leaf 534                            | subscription rights 165                 |
| PH nodes 534                           | 1 0 1                                   |
|                                        |                                         |

to customer accounts 271, 276, 283, R 285, 667 Posting category 270 RAPI 373, 458, 462 Posting journal 262, 294, 296, 415 FTI\_LDB\_GET\_HM\_DATA\_BY\_HEDGE Posting log 261, 264, 362 Posting release 259 FTI\_LDB\_GET\_HM\_DATA\_GENERAL Posting specification 271 465 update type 274 FTI\_LDB\_GET\_OTC\_DEAL1\_DATA Posting status 441 463 CML operative 441 FTI\_LDB\_GET\_OTC\_DEAL2\_DATA ledger posting status 441 463 TRL posting status 441 FTI\_LDB\_GET\_POS\_DATA 464 Posting to customer accounts→ Posting, FTI LDB GET SECURITY DEAL1 463 to customer accounts FTI\_LDB\_GET\_SWAP\_DETAILS 464 Postprocessing 636 Rate calculation 437 Premium 185, 227, 232 Rate category 302 Premium condition 83 Rate type 303 Previous condition 77 Rate valuation Price calculator 520 one-step 307 Price gain 208 Rate/price valuation for forward Price index 319 exchange transactions 218 Price loss 208 Rating 625 Price type 222, 437 Raw exposure 397, 405 Primary risk reduction 616 release 400, 406 Processing category 90, 110 Readjustment 598 Product type 33 Rebonato method 548 Profit and loss statement (P&L) 271 Reclassification 370, 374 Profit/loss type 442 Reclassification period 371 Profit-related posting 271 Reconciliation account 276 Prospective effectiveness test 368 Reconstruction 419 Purchase value 185 Recovery rate 616, 619, 624, 626 Puttable bond 171 Recovery rate category 626 Redemption schedule 38, 39 Redemption schedule set 39 Q Reference 108, 422, 426 Quantity 141 Reference business transaction 207 Quantity ledger 142, 197 Reference category 108 Query → SAP Query Reference interest rate 308 Quotation 302 Reference key 263 Quotation currency 303, 307 Reinvestment fund 160 Quotation type 303 Release condition 112 Release procedure 111 direct quotation 303 fractional quotation 303 Remaining term 421, 438, 446 percentage quotation 303 Repayment 186 point quotation 303 Repayment condition 84 unit quotation 303 Replacement currency 317 Repo 24, 87, 238 Report 114 Reporting 21

| Reporting Application Programming     | asset securities account 151              |
|---------------------------------------|-------------------------------------------|
| Interfaces $\rightarrow$ RAPI         | liability securities account 151          |
| Reporting tool 417                    | Securities account cash flow 149, 155,    |
| Report-report interface 454           | 415                                       |
| Request mode 343                      | Securities account class position 614     |
| Requirements profile 340              | Securities account group 52, 194          |
| Reset procedure 240                   | Securities account list 118               |
| Results analysis 484                  | Securities account management 20, 148,    |
| Results database 329, 534             | 150                                       |
| calculation of single record 581      | Securities account position indicator 201 |
| determination of single records 581   | Securities account transfer 163, 668      |
| process overview 559                  | Securities lending 24, 118                |
| Return table 644                      | Securities valuation 185, 218, 221, 307   |
| Revenue classification 448            | not affecting P/L 186                     |
| Reversal 263, 265                     | Segment 503, 535                          |
| Reversal log 264                      | Segment-level characteristics 503         |
| Reverse repo 24                       | Selection                                 |
| Right 170, 267                        | reset procedure 667                       |
| exercise 98                           | Selection variants 435                    |
| Rights category 170                   | Sensitivities 555                         |
| Risk category 349, 411, 617           | Settlement 110                            |
| interest rate risk 349                | Settlement risk 613, 617, 619, 624        |
| Risk commitment period 617, 619, 625, | Shareholding 25                           |
| 630                                   | Short position 152                        |
| Risk factor 549                       | Shortcut 59                               |
| Risk hierarchy 549                    | Simulation 92                             |
| Risk object 517                       | Single hedge 349, 354                     |
| Risk sensitivity 616, 624             | Single position 148, 178, 197, 199        |
| RM (net present value) buffer 436     | Single record procedure 567               |
| Roles 128, 673                        | filter 534                                |
| Rounding rule 154                     | Single record results database 567        |
| Routing 655                           | Single transaction check                  |
| RSAQCOPY 453                          | integrated 479, 613, 615, 632, 633        |
| Run 581                               | Smile 321                                 |
|                                       | Special ledgers 280                       |
| S                                     | Split syndicate 426                       |
|                                       | Spot effect hedging 413                   |
| $SAC \rightarrow Amortization$        | Spot exchange transaction 23, 132         |
| SAP NetWeaver BI 416, 466             | Spot valuation 186                        |
| SAP Query 452                         | Spreadsheet 336                           |
| Sarbanes-Oxley Act (SOX) 672          | SRP 567                                   |
| Scenario 332, 521                     | Standard deviation                        |
| Scenario process 334                  | classical 544                             |
| Scientifically amortized cost 230     | exponentially weighted 544                |
| Secondary risk information 616        | Standard industry 421                     |
| Securities                            | Standard industry system 427, 439         |
| master data 36                        | Standard quotation 302                    |
| preassignment 665                     | Standard reports 452, 458                 |
| Securities account 51, 147, 194       | Standing instructions 48, 289             |
|                                       |                                           |

| Statistics type 544                                            | status 70                        |
|----------------------------------------------------------------|----------------------------------|
| Status 70                                                      | structure 66                     |
| correction 111                                                 | Target area 403                  |
| Status management 71, 110                                      | Tax 153                          |
| Status profile 110                                             | on securities positions 150, 153 |
| Stock 25, 87                                                   | Test selections 531, 582         |
| Stock index 319                                                | TestRun 644                      |
| Stock split 165                                                | Threshold value 383              |
| Stock swap 165, 171                                            | Time characteristics 421         |
| Structure flow 72                                              | Time deposits 22                 |
| Subledger position indicator 201                               | Time value 361, 387              |
| Subledger position indicator 201<br>Subledger posting 271, 289 | Totals exposure 408              |
| Subordinate key figure 564                                     | Trader authorization 94          |
| Subscription right 165, 171                                    | Trading 90                       |
|                                                                | _                                |
| Subsequent condition 76, 77 Summarize results 439, 446         | Trading decision 90              |
|                                                                | Trading function 90, 94          |
| Swap 23                                                        | Transaction 352                  |
| cancelable swap 24                                             | AFHBMPH 598                      |
| compound swap 24                                               | AFO_AP_LOAN_MMIG 513, 515        |
| constant maturity swap 24                                      | AFO_AP_LOAN_MUPD 515             |
| cross-currency interest rate swap 23                           | AFO_AP_POS1_MMIG 513, 514, 515   |
| currency swap 23                                               | AFO_AP_POS1_MUPD 514, 515        |
| discount swap 24                                               | AFO_AP_POS2_MMIG 513, 515        |
| EONIA swap 24, 82                                              | AFO_AP_POS2_MUPD 515             |
| interest rate swap 23                                          | AFO_AP_TRTM_MUPD 514, 515        |
| interest swap 88                                               | AFO_FOI_PP 513                   |
| payer swap 23                                                  | AFW_ACT1 506                     |
| receiver swap 23                                               | AFW_ACT2 506                     |
| Swap accrual/deferral 186, 218, 237                            | AFWA 492, 498                    |
| Swap valuation 186, 218, 238                                   | AFWBM 596                        |
| Swaption 24                                                    | AFWFL 528                        |
| SWIFT 105, 108, 664                                            | AFWKF_MD 579                     |
| Synchronous datafeed 339                                       | <i>AFWKF_PA</i> 571, 601         |
|                                                                | AFWKF_RA 578                     |
| T                                                              | AFW01 587                        |
|                                                                | AFW02 587                        |
| Tab in financial transaction 56, 66                            | AFWOBM 602                       |
| administration 67                                              | AFWPH 534                        |
| analysis 71                                                    | AFWS 503                         |
| cash flow 69                                                   | AIS_FORMULA_DEF 605              |
| customer-specific 67, 125                                      | AIS_LAY_DEF 604                  |
| default risk limit 71                                          | AISS 555                         |
| financial object 71                                            | BAPI 645, 648, 649               |
| Hedge Management 67                                            | BDBG 646                         |
| interest rate adjustment 69                                    | BP 46, 421                       |
| memos 70                                                       | CMOD 458, 663                    |
| other flows 68                                                 | F110 289                         |
| partner assignment 70                                          | F111 290                         |
| payment details 68                                             | FF70 298                         |

|                                  | D. 4 T. D. 14 C. 16 C. 16 C. 1 |
|----------------------------------|----------------------------------------------------------------------------------------------------|
| FI12 45                          | PAEPBM 602                                                                                                    |
| FNVS 455                         | PARSPDEL 583                                                                                                    |
| FTR_00 64                        | PFCG 129                                                                                                    |
| FTR_ALERT 114                    | <i>PMSV</i> 181                                                                                                    |
| FTR_BAPI 648, 649                | <i>PMVM</i> 180, 267                                                                                                    |
| FTR_CREATE 61                    | <i>RAEP1</i> 581                                                                                                    |
| FTR_DEALPOS 117                  | RAEP2 585                                                                                                    |
| FTR_EDIT 62, 263, 455            | RASRPDEL 583                                                                                                    |
| FTR_OPEN_TRTM_INIT 513, 514, 515 | RCA00 519                                                                                                    |
| FTW1A 677                        | RM_98 514, 515                                                                                                    |
| FTWCS 677                        | <i>RMCM</i> 520                                                                                                    |
| FTWP 679                         | RMV0 556                                                                                                    |
| FW18 304                         | <i>S_ALR_87008531</i> 329, 330                                                                                                    |
| FWBS 161, 267, 668               | S_KK4_13000287 625                                                                                                    |
| FWDG 118                         | S_KK4_13000289 626                                                                                                    |
| FWDP 118                         | S_KK4_13000302 626                                                                                                    |
| FWDU 163, 668                    | SARA 700                                                                                                    |
| FWER 98, 174                     | SBIW 474                                                                                                    |
| FWER STORNO NEU 98               | SE18 665                                                                                                    |
| FWK0 168                         | SE19 127, 665                                                                                                    |
| FWSO 158, 267, 668               | SE36 418                                                                                                    |
| FWUP 153                         | SE61 458                                                                                                    |
| FWZE 158, 267, 668               | SE71 105                                                                                                    |
| FWZZ 36, 137, 304, 307, 431      | SE80 462                                                                                                    |
| JBDO 482, 513, 622               | SLG1 439, 676                                                                                                    |
| JBIRM 316                        | SM30 449                                                                                                    |
| JBR0 335                         | SMOD 663                                                                                                    |
| JBR4E 537                        | SO10 105                                                                                                    |
| JBR5 538                         | SPROXY 654                                                                                                    |
| JBR8 538                         | SQ01 452, 453, 455                                                                                                    |
| JBRBPC 305                       | SQ02 452, 453, 473                                                                                                    |
| JBRCT 498                        | SWETYPV 112                                                                                                    |
| JBRCU 498                        | SW01 643                                                                                                    |
| JBRCV 498                        | SXMB_IFR 655, 656                                                                                                    |
| JBREVAL 522                      | TAV1 104                                                                                                    |
| JBRF0 486                        | TAV2 104                                                                                                    |
| JBRI 556                         | TBB1 260, 366                                                                                                    |
| JBRJ 556                         | TBB1_LC 686                                                                                                    |
| JBRK 535                         | TBB4 245                                                                                                    |
| JBRP0 538                        | TBB5 245                                                                                                    |
| JBRR 550                         | TBCD 113                                                                                                    |
| JBRW 538                         | TBCS 103                                                                                                    |
|                                  | TBD3 343                                                                                                    |
| JBRX 552<br>JBWH 499             | TBD4 342                                                                                                    |
|                                  |                                                                                                    |
| JBYC 316                         | TBD 5 339, 344                                                                                                    |
| KLNACHT 636                      | TBDA 344                                                                                                    |
| PA_FILLUTYPEMATCH 594            | TBDM 337, 344                                                                                                    |
| PAEP1 581                        | TBDN 338                                                                                                    |
| PAEP2 585                        | TBEX 344                                                                                                    |

| MDD4 202                           | mroa ca                                   |
|------------------------------------|-------------------------------------------|
| TBR1 292                           | T192 63                                   |
| TBR4 293                           | TI93 260                                  |
| TBR5 292                           | TI94 116                                  |
| TBR6 108                           | TJ01 116                                  |
| TBR7 108                           | <i>TJ04</i> 117, 449                      |
| TBR8 108                           | <i>TJ05</i> 102                           |
| TBR9 108                           | TJ05_REV 103                              |
| TBRL 109                           | TJ06 115                                  |
| TBT1 94                            | TJ07 116                                  |
| TBZ11 106, 115, 664                | TJ08 117                                  |
| TBZ12 106                          | TJ09 100                                  |
| TBZ8 115                           | TJ12 117                                  |
| TCL1 130                           | TM_60 118                                 |
|                                    | <del>_</del>                              |
| TCOM 116                           | TM_60A 118                                |
| TEM1 400                           | TM00 63                                   |
| TEM10 404, 406, 407                | TM0F 65                                   |
| TEM15 406, 669                     | TM20 65                                   |
| TEM20 669                          | <i>TM21</i> 101                           |
| TF00 63                            | TM22 94                                   |
| THM10 370                          | TM30 93                                   |
| THM11 370                          | TM3F 65                                   |
| THM12 370                          | TMA5 488                                  |
| THM14 370                          | TMCA 91                                   |
| THM15 370                          | <i>TMFM</i> 101                           |
| THM30 380                          | TMSA 92                                   |
| THM35 394                          | TPC2 675                                  |
| THM50 368                          | TPC4 675                                  |
| THM51 368                          | TPC6 675                                  |
| THM52 369                          | TPM_INITIALIZE 694                        |
|                                    | =                                         |
| THM53 369                          | TPM_MIGRATION 698                         |
| THM54 371                          | <i>TPM1</i> 213, 216, 302, 362, 377, 381, |
| THM58 371                          | 382                                       |
| THM59 372                          | TPM10 264, 265                            |
| THM80 357, 363, 364, 368, 376, 382 | TPM12 253, 365                            |
| THM81 364, 370, 372                | <i>TPM13</i> 188, 253, 365, 366, 455      |
| THM82 372                          | TPM18 212, 266, 366, 368, 383             |
| THM83 372                          | TPM20 253, 262, 294, 296                  |
| THM84 373                          | <i>TPM22</i> 162                          |
| THMEX 349, 363, 369, 652           | <i>TPM25</i> 181                          |
| <i>THMMM</i> 393                   | <i>TPM26</i> 142                          |
| THMRO 394                          | TPM27 213, 267                            |
| THMST 372                          | TPM28 253                                 |
| TI00 63                            | TPM35 181, 267                            |
| TI10 102                           | TPM4 53                                   |
| TI11 102                           | TPM40 149                                 |
| TI12 102                           | TPM44 241                                 |
| TI37 102                           | TPM57A 201                                |
|                                    |                                           |
| TI90 259                           | TPM59 307, 431                            |
| TI91 63                            | <i>TPM60</i> 215, 329, 330, 361, 381      |

| TPM61 689                                                  | Translation table 340, 342              |
|------------------------------------------------------------|-----------------------------------------|
| TPM61A 688                                                 | Treasury ledger flow list 188           |
| TPM63 688                                                  | TreasuryDealNotification 654            |
| TPM63C 687                                                 | Types 32                                |
| TPM64 688                                                  | -JF                                     |
| <i>TPM70</i> 217                                           | U                                       |
| TPM73 217                                                  | <u></u>                                 |
| <i>TPM74</i> 216                                           | Underlying 85, 423                      |
| TPM8 180                                                   |                                         |
| <i>TPM9</i> 179                                            | Update method 78  adjusted 78           |
|                                                            | 2                                       |
| TRMP_PERFORMANCE_MV 436                                    | regular 78                              |
| TRMP_PERFORMANCE_ST 436                                    | unadjusted 78                           |
| TRMW 437                                                   | Update type 142, 386                    |
| TRS_SEC_ACC 51                                             | accrual/deferral 243                    |
| TS00 63                                                    | assigning a posting specification 274,  |
| TSL00 63                                                   | 283                                     |
| TSL10 118                                                  | corporate action 170                    |
| <i>TSW2</i> 108                                            | derived business transaction 209        |
| TV21 332                                                   | futures account management 181          |
| TV28 334                                                   | position component 187                  |
| TVMD 339                                                   | posting specification 274, 283          |
| TVS1 546                                                   | posting-relevant 277                    |
| TX06 63, 392                                               | relevant to cash management 299         |
| TX30 134                                                   | rights category 172                     |
| TX31 135                                                   | securities account management 150       |
| <i>TXAK</i> 93                                             | Usage 143                               |
| TXV5 103                                                   | User exit 623                           |
| Transaction activity 353                                   | User menu 129                           |
| Transaction category 352                                   |                                         |
| Transaction creation 61                                    | V                                       |
| Transaction management 19, 21                              | <u></u>                                 |
| data screen 65                                             | Valid-from date 76                      |
| entry screen 61                                            | Validity 486, 567                       |
| posting flows 260                                          | Valuation 213                           |
| Transaction Manager 21                                     | affecting profits/losses 430            |
| Transaction number 200                                     | futures 226                             |
| Transaction processing 62                                  | index valuation 227                     |
| Transaction release 117                                    | manual 216                              |
| Transaction tab                                            | margin accrual/deferral 238             |
| hedge management 666                                       | 2                                       |
| Transaction type 34, 259                                   | not affecting profits/losses 430        |
| Transaction type 54, 255  Transactions with cash flows 117 | security valuation 221                  |
| Transfer                                                   | simulated 430                           |
|                                                            | swap accrual/deferral 238               |
| account assignment reference 252                           | swap valuation 239                      |
| valuation class 248                                        | Valuation area 147, 184, 190, 274, 275, |
| Transfer category 205, 251                                 | 351, 422, 433                           |
| Transfer posting flow 71                                   | leading 351                             |
| Transition speed 384                                       | operative 258                           |
| Translation 208                                            |                                         |

| Valuation class 183, 248<br>general 192                  | <u>W</u>                                      |
|----------------------------------------------------------|-----------------------------------------------|
| specific 192                                             | Warrant 25                                    |
| Valuation class transfer 248                             | bond 25, 171                                  |
| Valuation currency 191, 209, 286, 307,                   | currency 171                                  |
| 430                                                      | equity 171                                    |
| Valuation factor 617                                     | index 171                                     |
| Valuation factor determination 615, 625                  | Workflow 99, 111, 615, 665                    |
| Valuation flow 71                                        | Worklist 111                                  |
| Valuation for accounting purposes 385,                   | Write-down rule 222                           |
| 667                                                      | Write-up rule 222                             |
| Valuation rule 486, 522                                  | Witte up ruit 222                             |
| Valuation step 205, 218, 385                             | X                                             |
| Value 141                                                | <u>^</u>                                      |
| Value at Risk                                            | $XI \rightarrow Exchange Infrastructure (XI)$ |
| combined procedure 542                                   | m > Exchange initiastructure (m)              |
| delta gamma procedure 542                                | Y                                             |
| delta procedure 541                                      | <u> </u>                                      |
| full valuation 542                                       | Yield                                         |
| historical simulation 539                                | Dietz method 590                              |
| Monte Carlo simulation 539                               | modified Dietz method 589                     |
| variance/covariance approach 539                         | money-weighted rate of return 589             |
| VaR branch 563, 567                                      | MWRR 589                                      |
| Variable assignment ID 621, 624                          | time-weighted rate of return 588              |
| Variant 69                                               | TWRR 588                                      |
| Variation margin 136, 180, 186, 226                      | with fixed period length 591                  |
| Version 406, 409, 571                                    | with fixed start date 591                     |
| Version 1 633                                            | Yield category 308                            |
| Version 2 633                                            | Yield curve 308, 310, 311                     |
| Version date 572                                         |                                               |
| Version date 372 Versioned exposures → Exposure, versio- | Yield curve type 310<br>Yield interval 598    |
| ned                                                      |                                               |
| View 505                                                 | Yield ranges 573                              |
| Volatility 320, 668                                      | Yield ranges 573<br>Yield terms 572           |
| access rules 325                                         | ricia ternis 3/2                              |
| historical 321                                           | 7                                             |
| implicit 321                                             | <u>Z</u>                                      |
| Volatility curve 321, 323                                | 7DDF b 1 1:                                   |
| Volatility database                                      | ZBDF → zero bond discounting factor           |
| central 321, 323                                         | Zero bond 25                                  |
| _                                                        | Zero bond discounting factor 308, 318         |
| first 321                                                | Zero bond yield 308                           |
| Second 321                                               |                                               |
| Volatility profile 222                                   |                                               |
| Volatility profile 323                                   |                                               |
| Volatility type 222 226                                  |                                               |
| Volatility type 322, 326                                 |                                               |

VTVBAR 361, 379